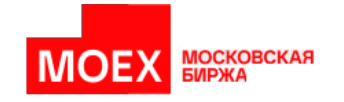

# **Клиентская библиотека расчета обеспечения срочного рынка**

**Описание API**

**Версия 7.15**

**Москва 2023**

Авторские права © 2023 Московская биржа

# Содержание

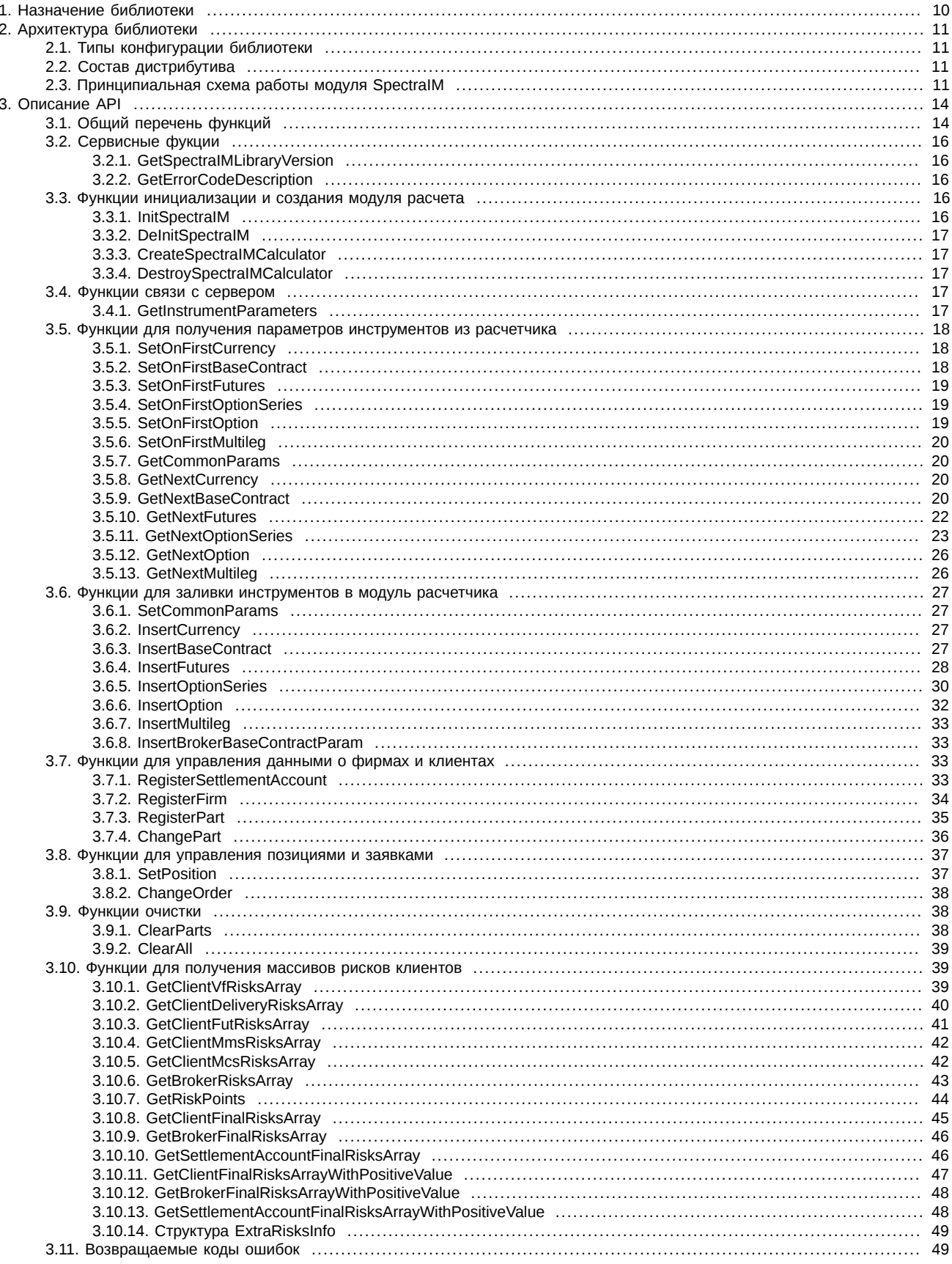

# **История изменений**

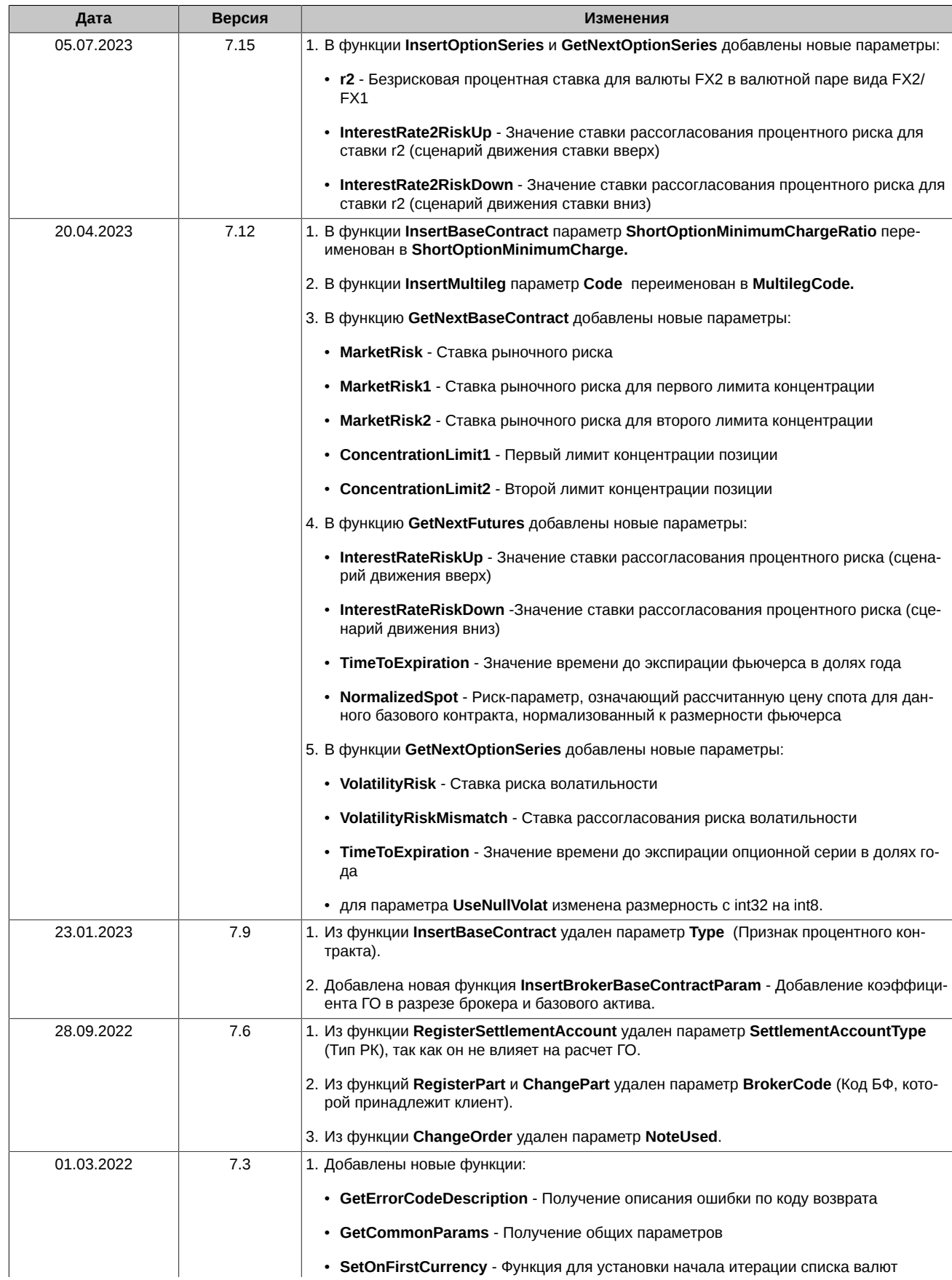

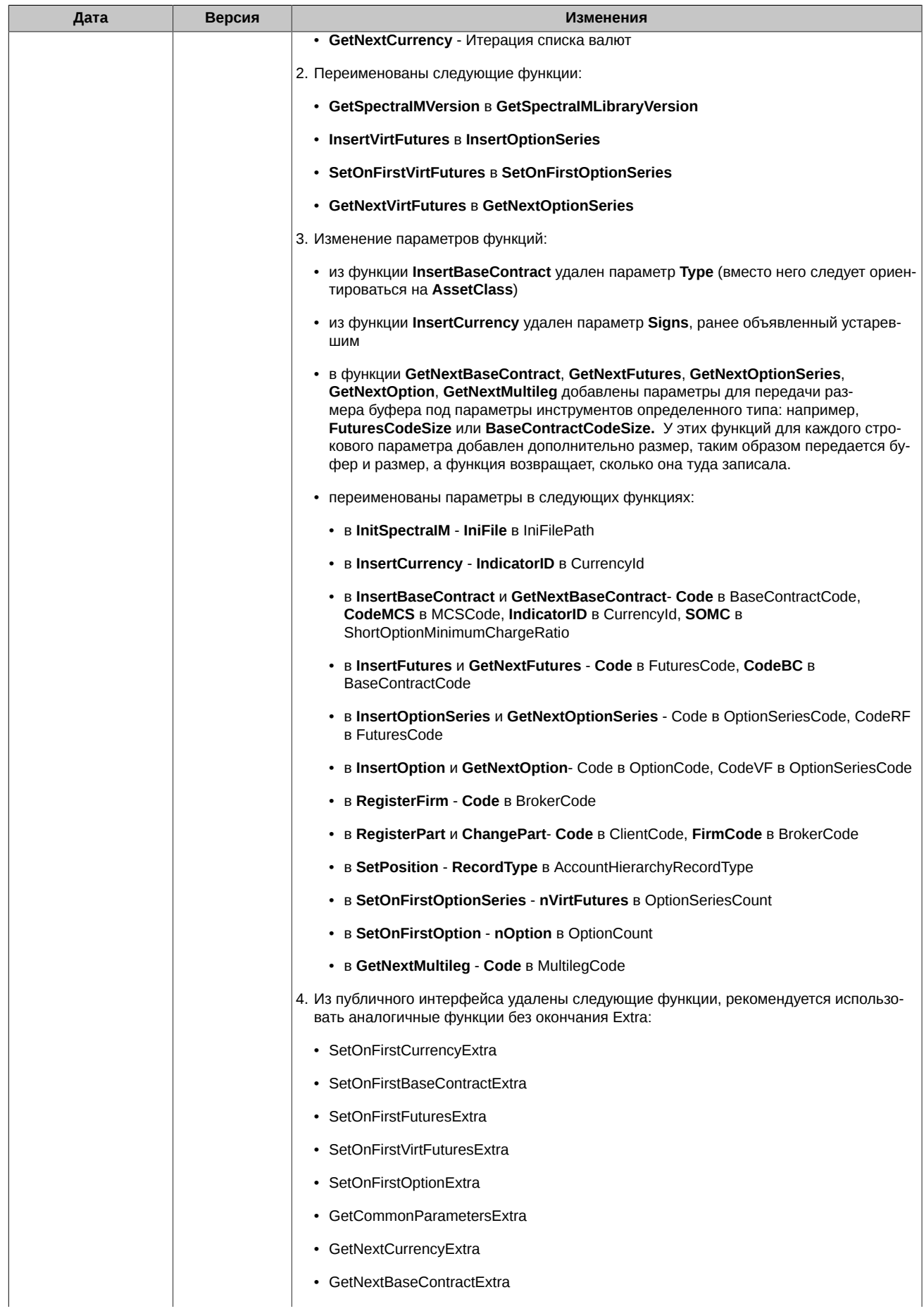

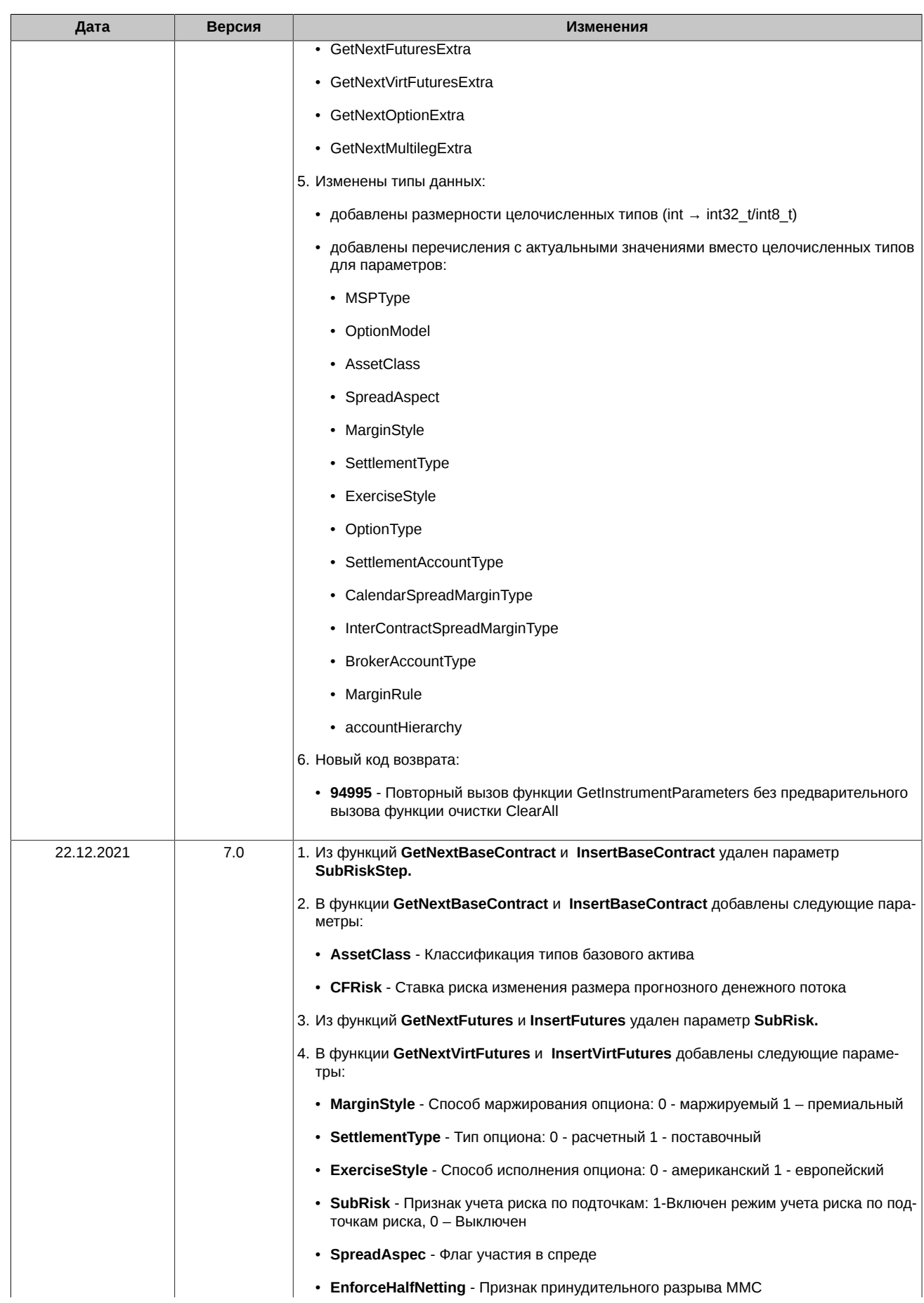

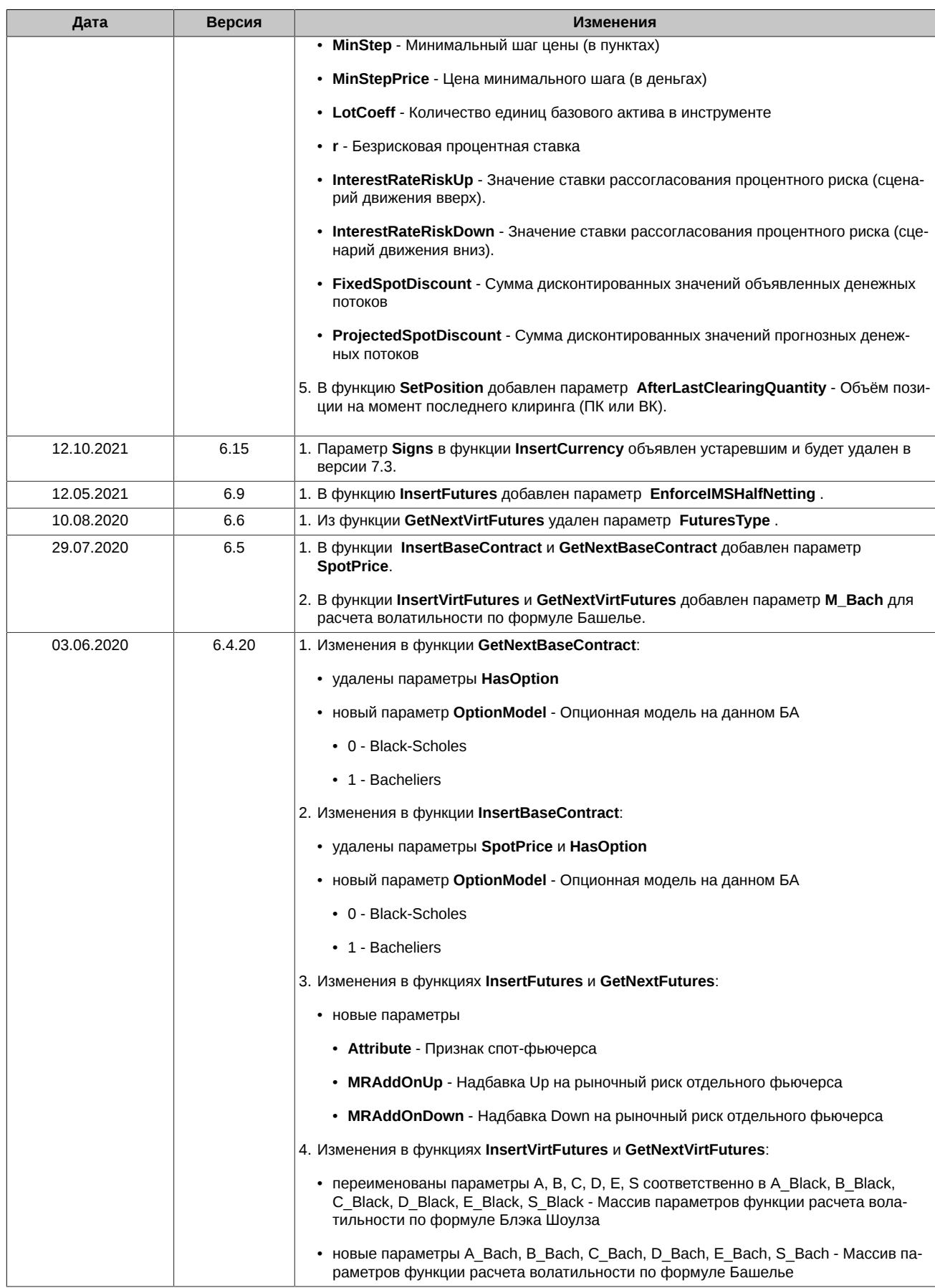

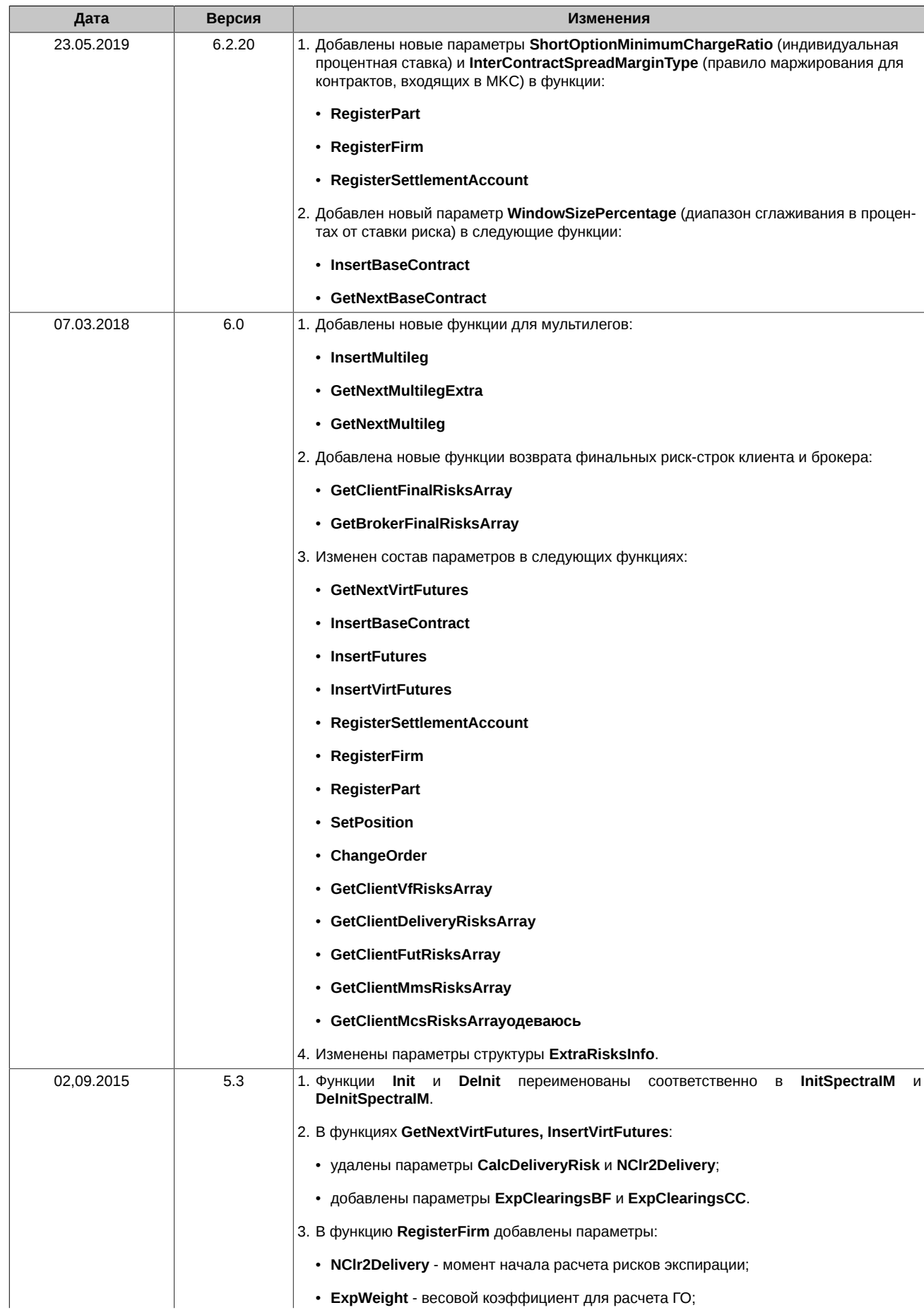

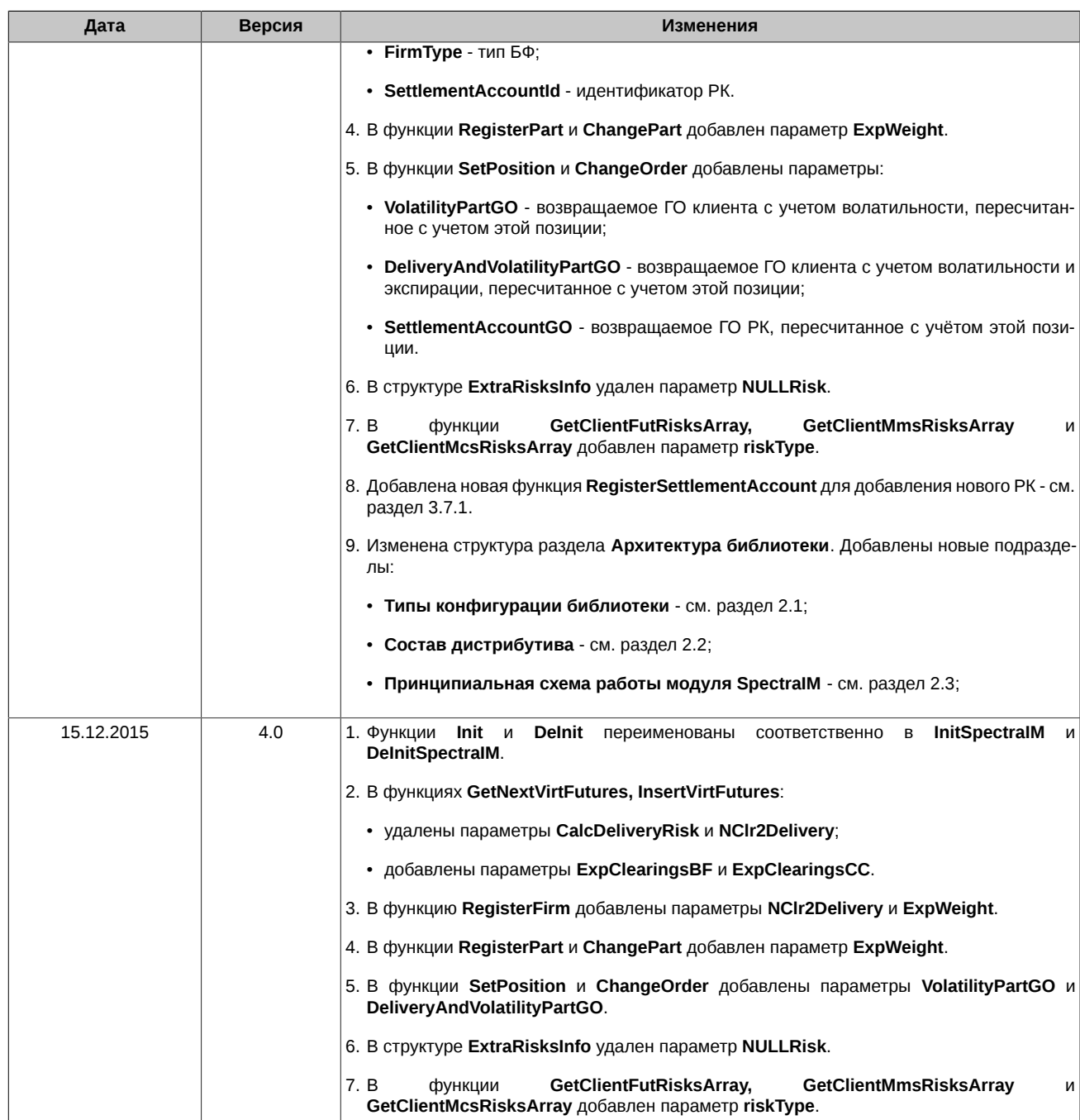

# <span id="page-9-0"></span>**Глава 1. Назначение библиотеки**

**SpectraIM** - библиотека широкого применения для расчета обеспечения на срочном рынке c C-подобным интерфейсом. Используется во внутренних сервисах ТКС Spectra и внешними клиентами в виде dll и Excel-документа.

Библиотека реализует функции загрузки с сервера биржи списка инструментов и их параметров и предоставляет API задания позиционного состояния клиентов и вычисления обеспечения по клиентам, брокерским фирмам и РК (Расчетным кодам). Загрузить можно текущие и исторические данные

# <span id="page-10-0"></span>**Глава 2. Архитектура библиотеки**

# <span id="page-10-1"></span>**2.1. Типы конфигурации библиотеки**

SpectraIM имеет по три конфигурации сборки для каждой из платформ (32 и 64):

- **Cliet** клиентская версия библиотеки позволяет изменять параметры инструментов, модифицировать списки клиентов, а также позиции и заявки. Позволяет просматривать ГО клиентов. Клиентская версия имеет следующие ограничения:
	- требует инициализацию на сервере раздачи (проверка логина и пароля, проверка на соответствие их типу библиотеки и загрузка ограничения по количеству пользователей);
	- проверка соединения с сервером раздачи при добавлении позиций и заявок, но не чаще чем 1 раз в 20 секунд;
	- ограничение по количеству клиентов для данного логина;
	- возвращается только риск по клиентам, риск по фирме и РК всегда нулевой;
	- запрещены функции получения риск массивов (при вызове возвращают ошибку);
- **Firm** фирменная версия библиотеки позволяет изменять параметры инструментов, просматривать ГО клиентов, фирмы и РК, получать массивы рисков. Фирменная версия имеет следующие ограничения:
	- требует инициализацию на сервере раздачи (проверка логина и пароля, проверка на соответствие их типу библиотеки и загрузка ограничения по количеству пользователей);
	- проверка соединения с сервером раздачи при добавлении позиций и заявок, но не чаще чем 1 раз в 20 секунд;
	- ограничение по количеству клиентов для данного логина;
- **Unlimited** безлимитная версия библиотеки позволяет полный спектр действий без ограничений. Для этой версии библиотеки дополнительно поставляется внутренняя документация по риск-модулю. Безлимитная версия имеет следующие ограничения:
	- требует инициализацию на сервере раздачи (проверка логина и пароля, проверка на соответствие их типу библиотеки и загрузка ограничения по количеству пользователей);
	- ограничение по количеству клиентов для данного логина но для этих логинов оно очень большое.

Независимо от вида библиотеки (Client/Firm/Unlimited), пользователям библиотека предоставляется всегда в виде двух DLL–файлов:

- **SpectraIM.dll** 32-разрядная версия библиотеки;
- **SpectraIM64.dll** 64-разрядная версия библиотеки.

## <span id="page-10-2"></span>**2.2. Состав дистрибутива**

Библиотека SpectraIM предоставляется в виде дистрибутива, в который входит:

- **P2MQRouter** роутер Plaza-II;
- **P2DB**, **P2DBSQLite3**, **P2Sys** набор библиотек необходимых для работы роутера;
- **CLIENT\_router.ini** настройки роутера;
- **SpectraIM\_API.pdf** описание API SpectraIM;
- **SpectraIM\_UserGuide.pdf**  руководство пользователя;
- **SpectraIM.dll** 32-х разрядная версия библиотеки;
- **SpectraIM64.dll** 64-х разрядная версия библиотеки;
- **SpectraIM.ini** ini-файл с настройками SpectraIM;
- **P2Sys** набор библиотек необходимых для работы SpectraIM;
- **SpectraIM.xls** русская версия Excel файла, демонстрирующего работу модуля SpectraIM;

# <span id="page-10-3"></span>**2.3. Принципиальная схема работы модуля SpectrаIM**

1. Обмен информацией происходит с помощью платформы Plaza II. Для работы модуля должен быть настроен и запущен роутер Plaza-II.

- 2. Пользователь должен пройти процедуру инициализации: вызвать функцию **Init**, передав в неё путь к ini-файлу с настройками SpectraIM и свой логин с паролем. В этой функции:
	- подлючается логирование;
	- создаётся соединение с роутером;
	- выполняется логин;
	- запрашивается информация о пользователе путем отправки на сервер раздачи сообщения с msg\_type=111. В Reply приходит сообщение msg\_type=112:
		- в поле part count ограничение на количество пользователей;
		- в поле login type тип логина CLIENT/FIRM/UNLIMITED.
- 3. Далее следует создать модуль расчётчика ГО. Для этого вызывается **CreateSpectraIMCalculator**, который возвращает хэндлер **SpectraIMCalculator**.
- 4. Вызов **GetInstrumentParameters** позволяет запросить инструменты с сервера раздачи на определённую дату/время (в формате "yyyy/mm/dd/hh/nn/ss" или пустая срока - текущее время).
- 5. Доступ к инструментам осуществляет набор функций типа **GetNextFutures**.
- 6. Далее регистрируются необходимые РК с помощью функции **RegisterSettlementAccount**.
- 7. Затем регистрируются брокерские фирмы (БФ) с помощью **RegisterFirm** (код БФ должен быть строкой из 4 символов), которые либо привязываются к одному из зарегистрированных РК, либо к dummy-РК, если в качестве идентификатора РК указать 0 или пустую строку.
- 8. Для каждой зарегистрированной БФ регистрируются участники с помощью **RegisterPart**. Привязка участника к БФ осуществляется по первым 4 символам его 7-значного кода.
- 9. Позиции и заявки выставляются при помощи функций **SetPosition** и **ChangeOrder**. При этом во всех версиях кроме **Unlimited** при вызове этих функций происходит проверка пинга с частотой раз в 20 секунд. Эти функции возвращают риски **FirmGO**, **PartGO** и **SettlementAccountGO**.
- 10. Функция **ClearParts** позволяет очистить зарегистрированную фирму со всеми участниками и их позициями/заявками. При это загруженные инструменты не сбрасываются.
- 11. Функция **ClearAll** делает полную очистку **CCalcGOEx**: удаляет все инструменты, фирмы, участников с их позициями и заявками из **CCalcGO**.
- 12. Интерфейс предоставляет возможность загрузить в **SpectraIMCalculator** свои инструменты при помощи следующих функций, вызывая их в следующей последовательности:
	- SetCommonParams
	- InsertCurrency
	- InsertBaseContract
	- InsertFutures
	- InsertOptionSeries
	- InsertOption
- 13. Для всех версий кроме клиентской SpectraIM позволяет запрашивать массивы рисков:
	- GetClientVfRisksArray
	- GetClientDeliveryRisksArray
	- GetClientFutRisksArray
	- GetClientMmsRisksArray
	- GetClientMcsRisksArray
	- GetBrokerRisksArray
	- GetRiskPoints
	- GetClientFinalRisksArray
	- GetBrokerFinalRisksArray
	- GetSettlementAccountFinalRisksArray
- GetClientFinalRisksArrayWithPositiveValue
- GetBrokerFinalRisksArrayWithPositiveValue
- GetSettlementAccountFinalRisksArrayWithPositiveValue
- 14. По окончании работы следует удалить **SpectraIMCalculator**, вызвав функцию **DestroySpectraIMCalculator**.
- 15. В конце сеанса работы следует вызвать функцию **DeInitSpectraIM** для закрытия логов и соединений.

# <span id="page-13-0"></span>**Глава 3. Описание API**

# <span id="page-13-1"></span>**3.1. Общий перечень функций**

В таблице приведен общий список функций с пометкой для какой версии библиотеки они доступны: Client (клиентская) и Firm (для БФ). Для версии специалиста (без ограничений) доступны все функции в полном объеме.

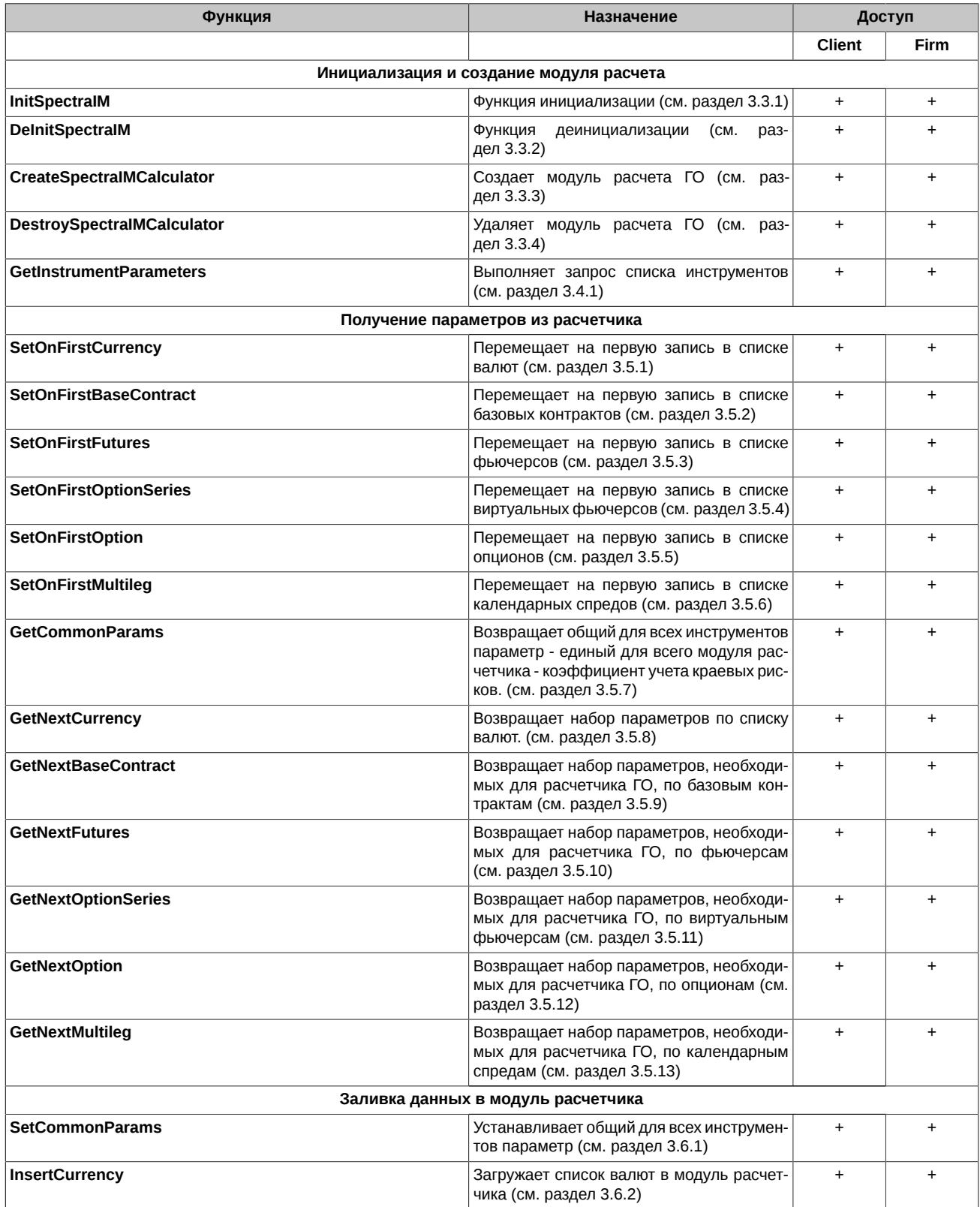

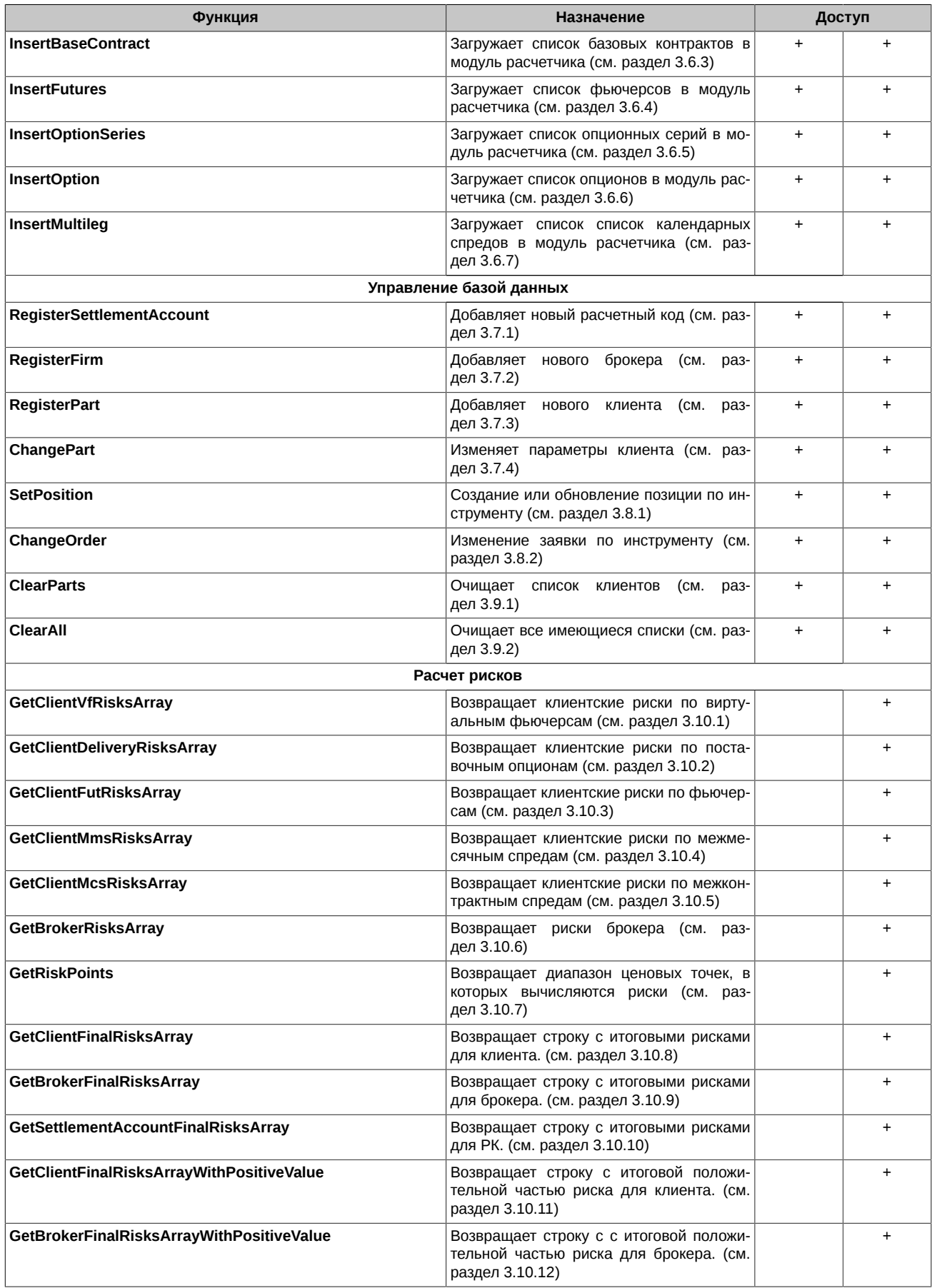

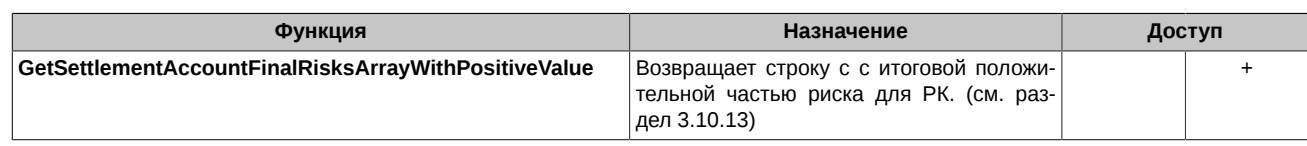

## <span id="page-15-0"></span>3.2. Сервисные фукции

### <span id="page-15-1"></span>3.2.1. GetSpectralMLibraryVersion

Получает текстовое представление версии библиотеки. Формат строки не специфицируется

const char\* GetSpectraIMLibraryVersion();

#### <span id="page-15-2"></span>3.2.2. GetErrorCodeDescription

Получает текстовое описание ошибки по коду возврата.

```
const char* GetErrorCodeDescription(int32_t errorCode);
```
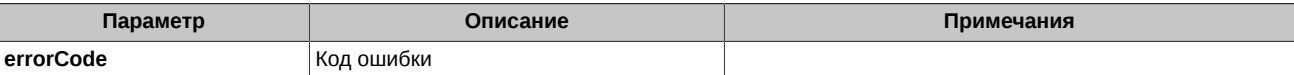

# <span id="page-15-3"></span>3.3. Функции инициализации и создания модуля расчета

Перед началом работы необходимо инициализировать библиотеку, вызвав функцию InitSpectralM, в которой передается путь к конфигурационному ini-файлу. Для инициализации библиотеки версий CLIENT/FIRM/UNLIMITED необходимо запустить на той же машине роутер Plaza-2 и передать функции InitSpectralM логин и пароль для авторизации роутера. Параметры подключения к роутеру задаются в ini-файле. Для версии библиотеки WOAuth запуск роутера не требуется, а в качестве логина и пароля можно передать 'nullptr'.

В конце работы следует вызвать функцию DelnitSpectralM для закрытия файлов диагностических журналов и соединения с роутером.

#### <span id="page-15-4"></span>3.3.1. InitSpectralM

Инициализирует модуль клиентского ГО (создает логи, устанавливает соединения, запрашивает инструменты).

При инициализации происходит подключение маршрутизатора и идентификация маршрутизатора внутри сети Plaza II, с заданным логином и паролем.

Функция не может быть сразу запушена повторно. Перед повторным запуском необходимо сначала запустить функцию DelnitSpectralM.

```
int32 t InitSpectraIM(const char* IniFilePath,
                  const char* Username,
                  const char* Password);
```
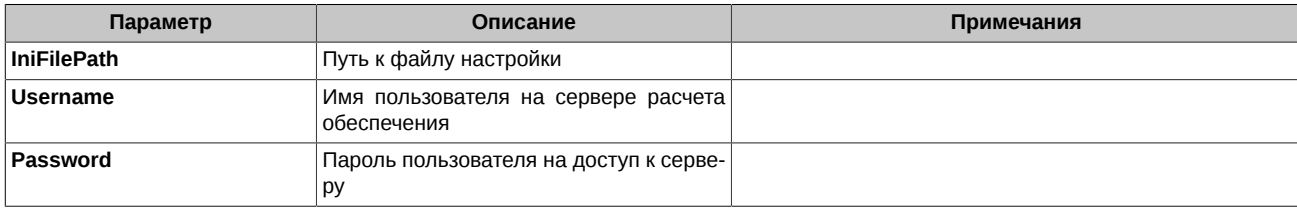

- 0 функция отработала успешно
- 94809 попытка повторной инициализации
- 94814 ошибка связи с роутером или иная ошибка при выполнении блока STARTUP
- 94815 ошибка соединения
- 94816 ошибка при логировании пользователя
- 94817 несоответствие логина типу версии программы (клиент, фирма) или иное несоответствие в информации о пользователе
- 94822 отсутствие или некорректное значение порта, указанного в ini-файле

• **94823** - отсутствие или некорректное значение таймаута, указанного в ini-файле

#### <span id="page-16-0"></span>**3.3.2. DeInitSpectraIM**

Функция завершения работы - закрывает все логи, разрывает все соединения.

При деинициализации происходит сначала отключение внутри сети Plaza II, после отключение от самого маршрутизатора.

int32\_t DeInitSpectraIM();

Возвращаемые коды ошибок (см. [раздел 3.11](#page-48-1)):

- **0**  функция отработала успешно
- **94808** общая ошибка, когда невозможно определить точную категорию ошибки
- **94821** вызов функции произведен до инициализации

#### <span id="page-16-1"></span>**3.3.3. CreateSpectraIMCalculator**

Для выполнения расчетов необходимо создать калькулятор функцией **CreateSpectraIMCalculator**.

ФУнкция возвращает число - указатель (handler) на созданный модуль расчета .

Может быть создан только один модуль расчета. При повторном вызове функции создания модуля без предварительного вызова функции **DestroySpectraIMCalculator** будет возвращаться handler уже созданного модуля.

Функция выполняется после выполнения функции **Init**.

int32\_t CreateSpectraIMCalculator(intptr\_t &SpectraIMCalculator);

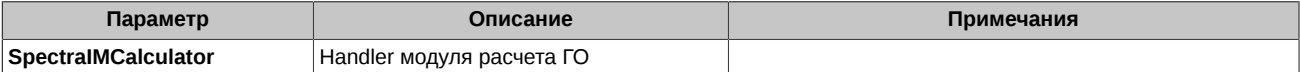

Возвращаемые коды ошибок (см. [раздел 3.11](#page-48-1)):

- **0**  функция отработала успешно
- **94808** общая ошибка, когда невозможно определить точную категорию ошибки
- **94812** не хватает памяти
- **94821** вызов функции произведен до инициализации

#### <span id="page-16-2"></span>**3.3.4. DestroySpectraIMCalculator**

Удаляет модуль расчета ГО. На вход подается handler этого модуля расчета.

int32\_t DestroySpectraIMCalculator(intptr\_t SpectraIMCalculator);

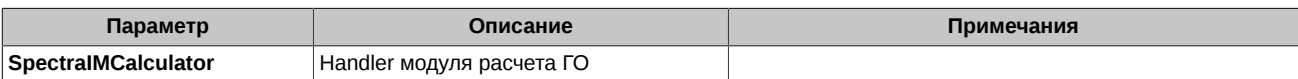

Возвращаемые коды ошибок (см. [раздел 3.11](#page-48-1)):

- **0**  функция отработала успешно
- **94808** общая ошибка, когда невозможно определить точную категорию ошибки
- **94811** ошибка входных данных
- **94821** вызов функции произведен до инициализации

### <span id="page-16-3"></span>**3.4. Функции связи с сервером**

Этот набор функций осуществляет доступ к инструментам, загруженным в расчётчик **CCalcGO**.

Эти функции возвращают поля через стандартные типы языка C.

#### <span id="page-16-4"></span>**3.4.1. GetInstrumentParameters**

Выполняет запрос инструментов на указанный момент времени с сервера расчета обеспечения. Эти инструменты используются для группы функций формирования списка инструментов в форме Excel и добавляются в модуль расчетчика.

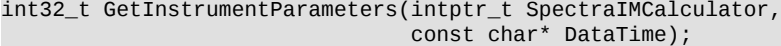

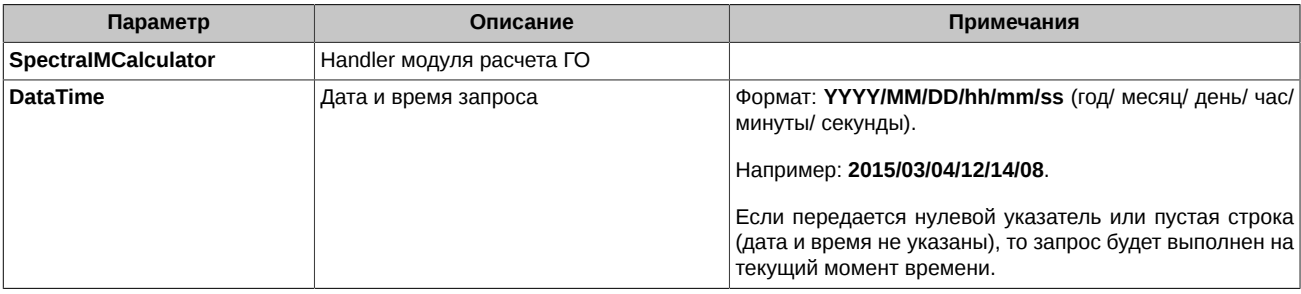

- 0 функция отработала успешно
- 94808 общая ошибка, когда невозможно определить точную категорию ошибки
- 94811 ошибка входных данных
- 94821 вызов функции произведен до инициализации
- 94995 инструменты уже загружены, для повторной загрузки следует вызвать функцию очистки ClearAll

# <span id="page-17-0"></span>3.5. Функции для получения параметров инструментов из расчетчика

Существует набор функций, осуществляющих доступ к инструментам загруженным непосредственно в расчётчик CCalcGO. Эти функции возвращают поля через стандартные типы языка С.

Функции этой группы являются парными. Каждая пара представлена следующими функциями:

- SetOnFirst установка на первом элементе;
- GetNext переход к следующему элементу. Возвращает параметры определенного типа инструментов. Функции этой группы используют два параметра для передачи строк: указатель на буфер (например, FuturesCode) и его размер (например, FuturesCodeSize). Если переданного в функцию размера буфера не достаточно, возвращается ошибка 7. При этом в параметр размера помещается требуемый размер буфера. А если размера достаточно, то возвращается количество использованных байт в буфере: длина строки + 1.

#### <span id="page-17-1"></span>3.5.1. SetOnFirstCurrency

Перемещает на первую запись в списке валют.

int32\_t SetOnFirstCurrency(intptr\_t SpectraIMCalculator, int32\_t& CurrencyCount);

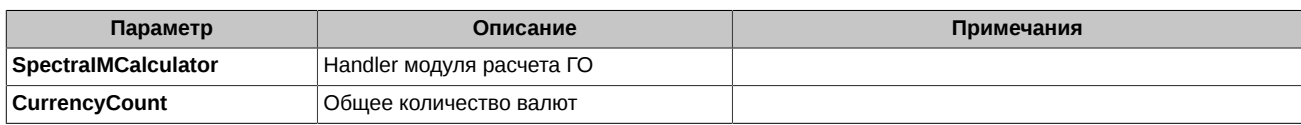

Возвращаемые коды ошибок (см. раздел 3.11):

- $\cdot$  0 функция отработала успешно
- 94811 ошибка входных данных
- 94821 вызов функции произведен до инициализации

#### <span id="page-17-2"></span>3.5.2. SetOnFirstBaseContract

Перемещает на первую запись в списке базовых контрактов.

Через переменную BaseContractCount возвращает общее количество базовых контрактов.

int32 t SetOnFirstBaseContract(intptr t SpectraIMCalculator,

int32\_t& BaseContractCount );

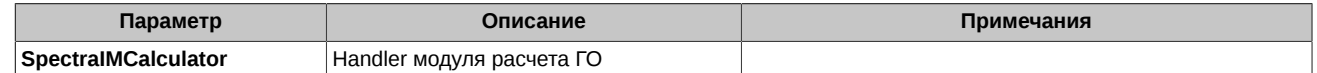

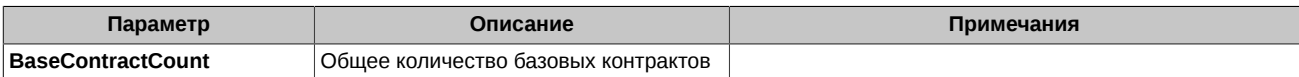

- **0**  функция отработала успешно
- **94811** ошибка входных данных
- **94821** вызов функции произведен до инициализации

#### <span id="page-18-0"></span>**3.5.3. SetOnFirstFutures**

Перемещает на первую запись в списке фьючерсов.

Через переменную **FuturesCount** возвращает общее количество фьючерсов.

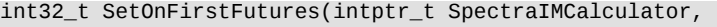

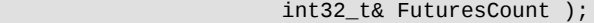

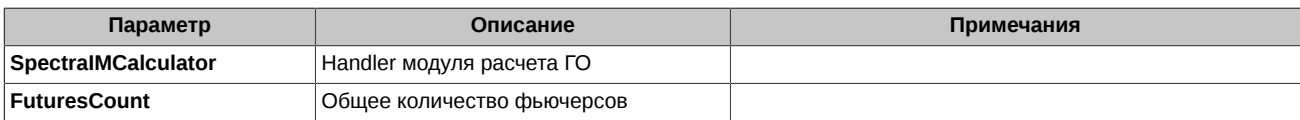

Возвращаемые коды ошибок (см. [раздел 3.11](#page-48-1)):

- **0**  функция отработала успешно
- **94811** ошибка входных данных
- **94821** вызов функции произведен до инициализации

#### <span id="page-18-1"></span>**3.5.4. SetOnFirstOptionSeries**

Перемещает на первую запись в списке виртуальных фьючерсов.

Через переменную **OptionSeriesCount** возвращает общее количество виртуальных фьючерсов.

int32\_t SetOnFirstOptionSeries(intptr\_t SpectraIMCalculator, int32\_t& OptionSeriesCount );

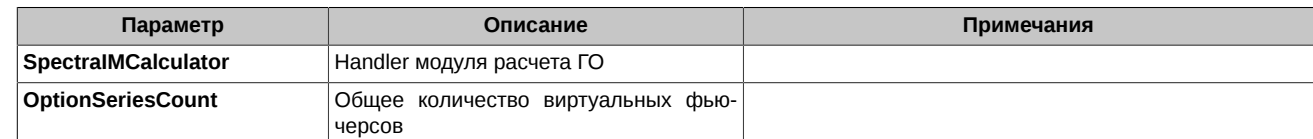

Возвращаемые коды ошибок (см. [раздел 3.11](#page-48-1)):

- **0**  функция отработала успешно
- **94811** ошибка входных данных
- **94821** вызов функции произведен до инициализации

#### <span id="page-18-2"></span>**3.5.5. SetOnFirstOption**

Перемещает на первую запись в списке опционов.

Через переменную **OptionCount** возвращает общее количество опционов.

```
int32_t SetOnFirstOption(intptr_t SpectraIMCalculator, 
                      int32_t& OptionCount );
```
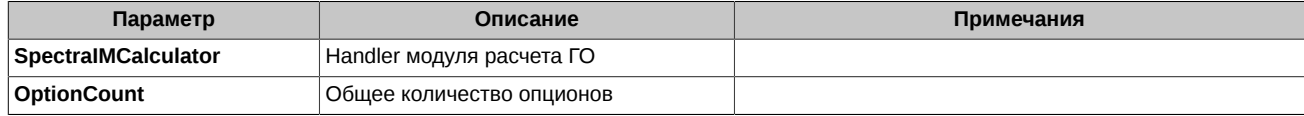

- **0**  функция отработала успешно
- **94811** ошибка входных данных

• **94821** - вызов функции произведен до инициализации

#### <span id="page-19-0"></span>**3.5.6. SetOnFirstMultileg**

Перемещает на первую запись в списке мультилегов.

Через переменную **MultilegCount** возвращает общее количество мультилегов.

int32 t SetOnFirstOption(intptr t SpectraIMCalculator, int32\_t& MultilegCount );

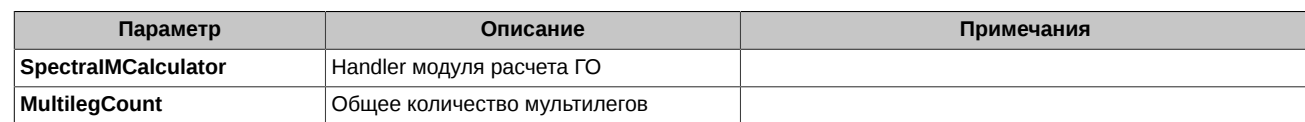

Возвращаемые коды ошибок (см. [раздел 3.11](#page-48-1)):

- **0**  функция отработала успешно
- **94811** ошибка входных данных
- **94821** вызов функции произведен до инициализации

#### <span id="page-19-1"></span>**3.5.7. GetCommonParams**

Получает общий для всех инструментов параметр - единый для всего модуля расчетчика - коэффициент учета краевых рисков.

int32\_t GetCommonParams( intptr\_t SpectraIMCalculator, double EdgeCoeff );

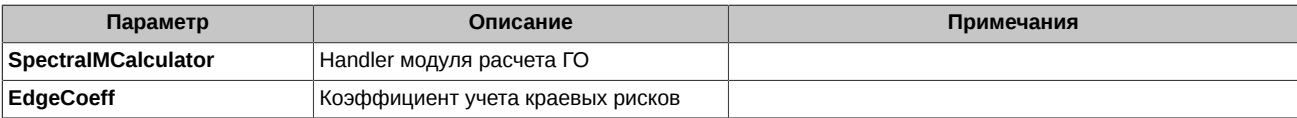

Возвращаемые коды ошибок (см. [раздел 3.11](#page-48-1)):

- **0**  функция отработала успешно
- **94808** общая ошибка, когда невозможно определить точную категорию ошибки
- **94811** ошибка входных данных
- **94821** вызов функции произведен до инициализации

#### <span id="page-19-2"></span>**3.5.8. GetNextCurrency**

Возвращает набор параметров по списку валют.

int32\_t GetNextCurrency( intptr\_t SpectraIMCalculator, int32\_t& CurrencyId, double& CurvatureRadius );

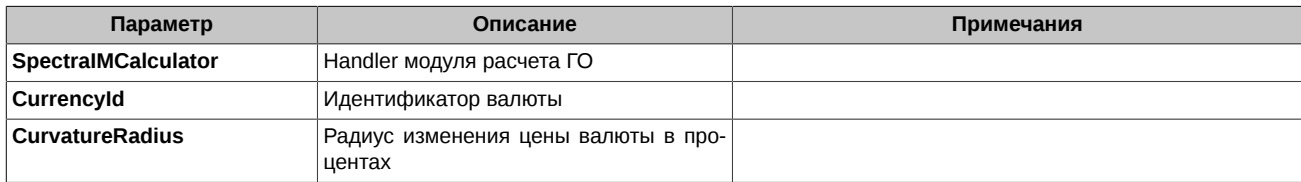

Возвращаемые коды ошибок (см. [раздел 3.11](#page-48-1)):

- **0**  функция отработала успешно
- **94811** ошибка входных данных
- **94821** вызов функции произведен до инициализации

#### <span id="page-19-3"></span>**3.5.9. GetNextBaseContract**

Возвращает набор параметров, необходимых для расчета ГО, по базовым контрактам.

int32\_t GetNextBaseContract( intptr\_t SpectraIMCalculator,

char\* BaseContractCode, int32\_t& BaseContractCodeSize,<br>char\* MCSCode, int32\_t& MCSCodeSize, int32\_t& VolatNum, int32\_t& PointsNum, Enums:: MSPType& MSPType, int32\_t& CurrencyId, double& ShortOptionMinimumCharge, double& MarketRisk, double& MarketRisk1, double& MarketRisk2, vba\_int& ConcentrationLimit1,  $vba$ \_int& ConcentrationLimit2, double& WindowSizePercentage, Enums:: OptionModel& OptionModel, double& SpotPrice, Enums::AssetClass& AssetClass,<br>double& CFRisk );

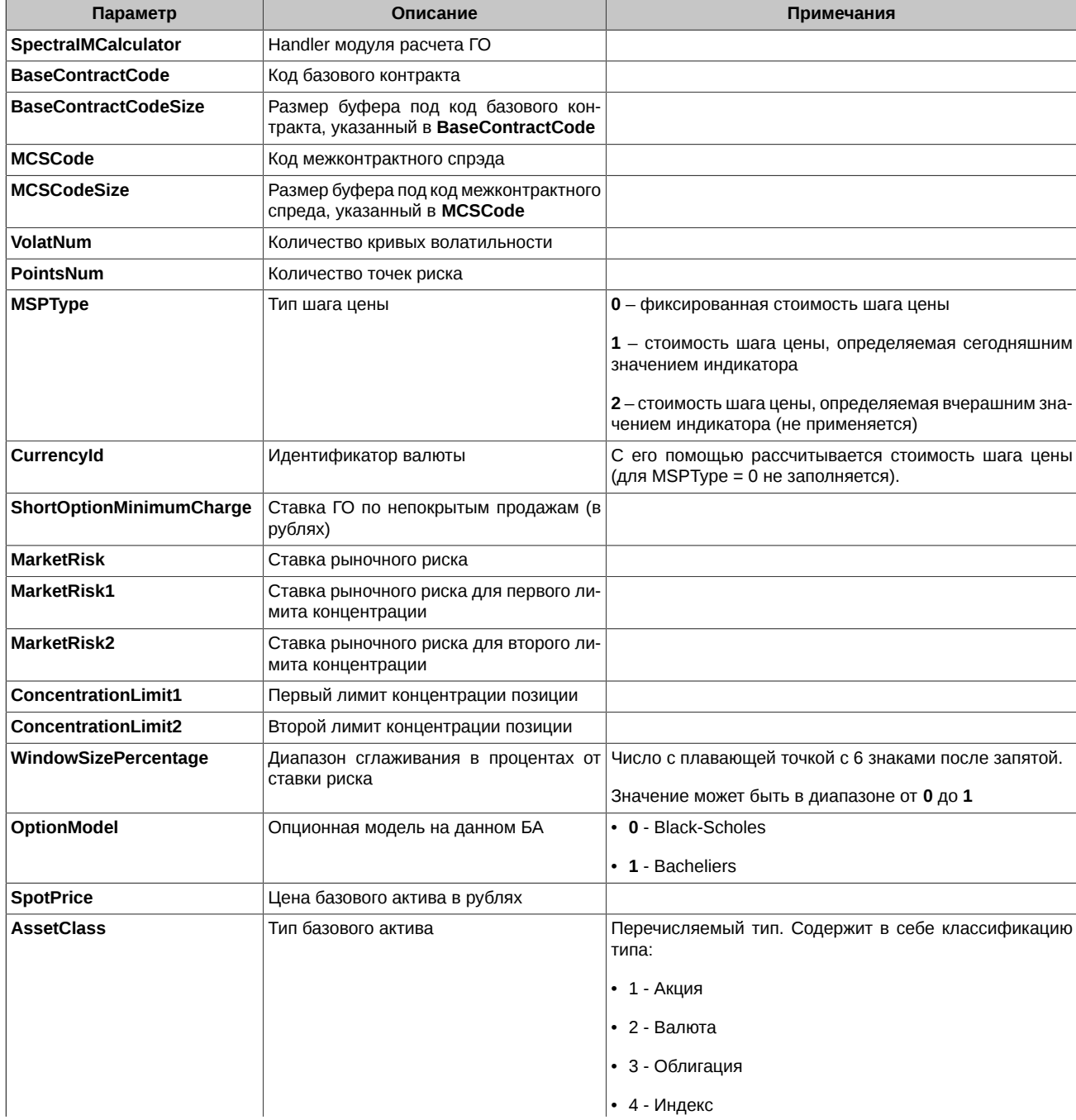

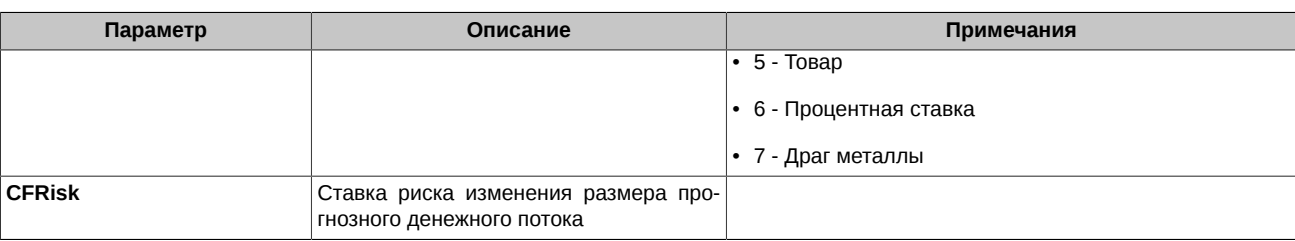

- **0**  функция отработала успешно
- **94811** ошибка входных данных
- **94821** вызов функции произведен до инициализации

#### <span id="page-21-0"></span>**3.5.10. GetNextFutures**

Возвращает набор параметров, необходимых для расчета ГО, по фьючерсам.

int32\_t GetNextFutures( intptr\_t SpectraIMCalculator, char\* FuturesCode, int32\_t& FuturesCodeSize, char\* BaseContractCode, int32\_t& BaseContractCodeSize, double& Limit, double& CalcFutPrice, Enums::SpreadAspect& SpreadAspect, double& MinStepPrice, double& RealCalcPrice, double& MinStep, int32\_t& Lot, double& InterestRateRiskUp, double& InterestRateRiskDown, double& TimeToExpiration, double& NormalizedSpot, int32\_t& Attribute, double& MRAddOnUp, double& MRAddOnDown, char& EnforceIMSHalfNetting );

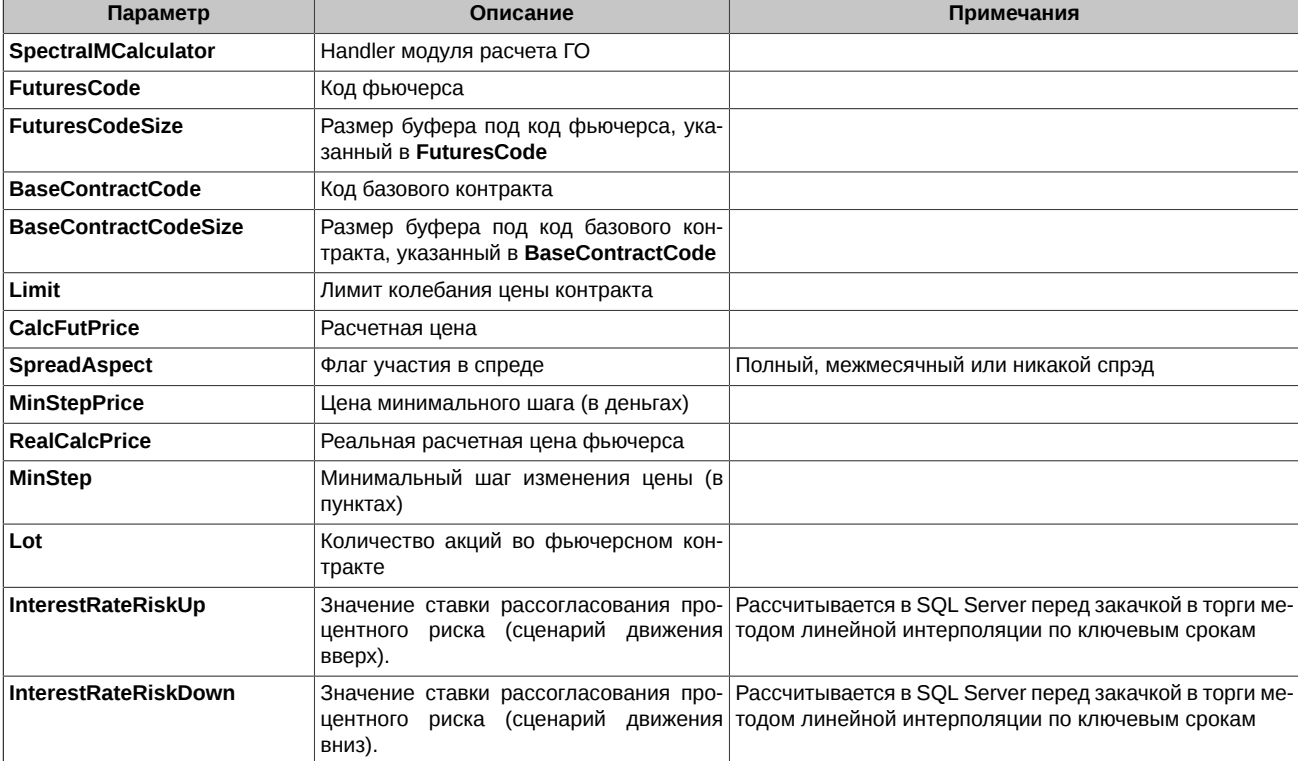

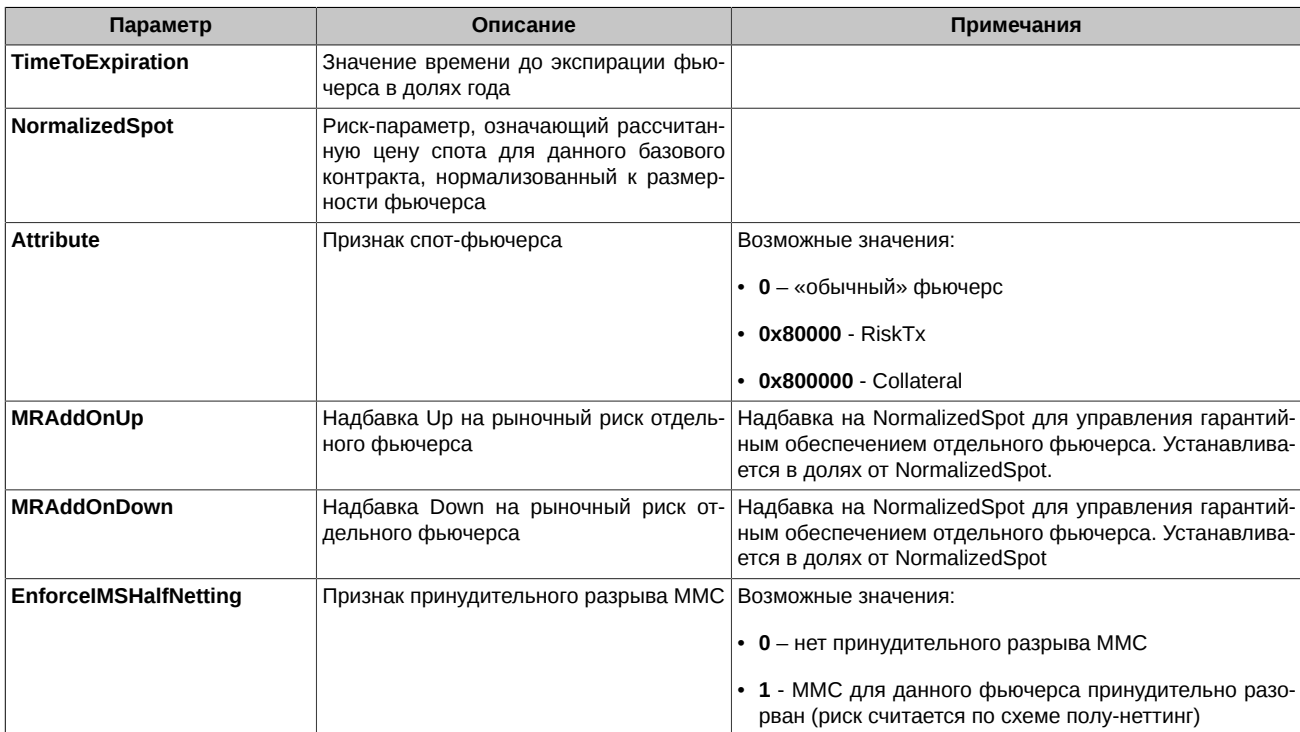

- 0 функция отработала успешно
- 94811 ошибка входных данных
- 94821 вызов функции произведен до инициализации

#### <span id="page-22-0"></span>3.5.11. GetNextOptionSeries

Возвращает набор параметров, необходимых для расчета ГО, по опционным сериям.

```
int32_t GetNextOptionSeries( intptr_t SpectraIMCalculator,
                          char* OptionSeriesCode,
                          int32_t& OptionSeriesCodeSize,
                          char* FuturesCode,
                          int32_t& FuturesCodeSize,
                          double& SqrtT,
                          double& A_Black,
                          double& B_Black,
                          double& C_Black,
                          double& D_Black,
                          double& E_Black,
                          int8_t& UseNullVolat,
                          double& S_Black,
                          double& StrikeStep,
                          int32_t& ExpClearingsSA,
                          int32_t& ExpClearingsBF,
                          int32 t& ExpClearingsCC,
                          double& VolatilityRisk,
                          double& VolatilityRiskMismatch,
                          double& TimeToExpiration,
                          double& A_Bach,
                          double& B Bach,
                          double& C_Bach,
                          double& D_Bach,
                          double& E_Bach,
                          double& S_Bach,
                          double& M_Bach,
                          Enums:: MarginStyle& MarginStyle,
                          Enums::SettlementType& SettlementType,
                          Enums::ExerciseStyle& ExerciseStyle,
                          int8_t& SubRisk,
                          Enums::SpreadAspect& SpreadAspect,
```
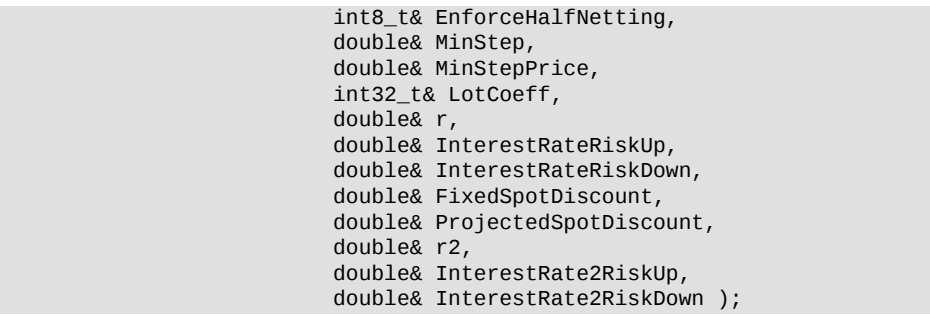

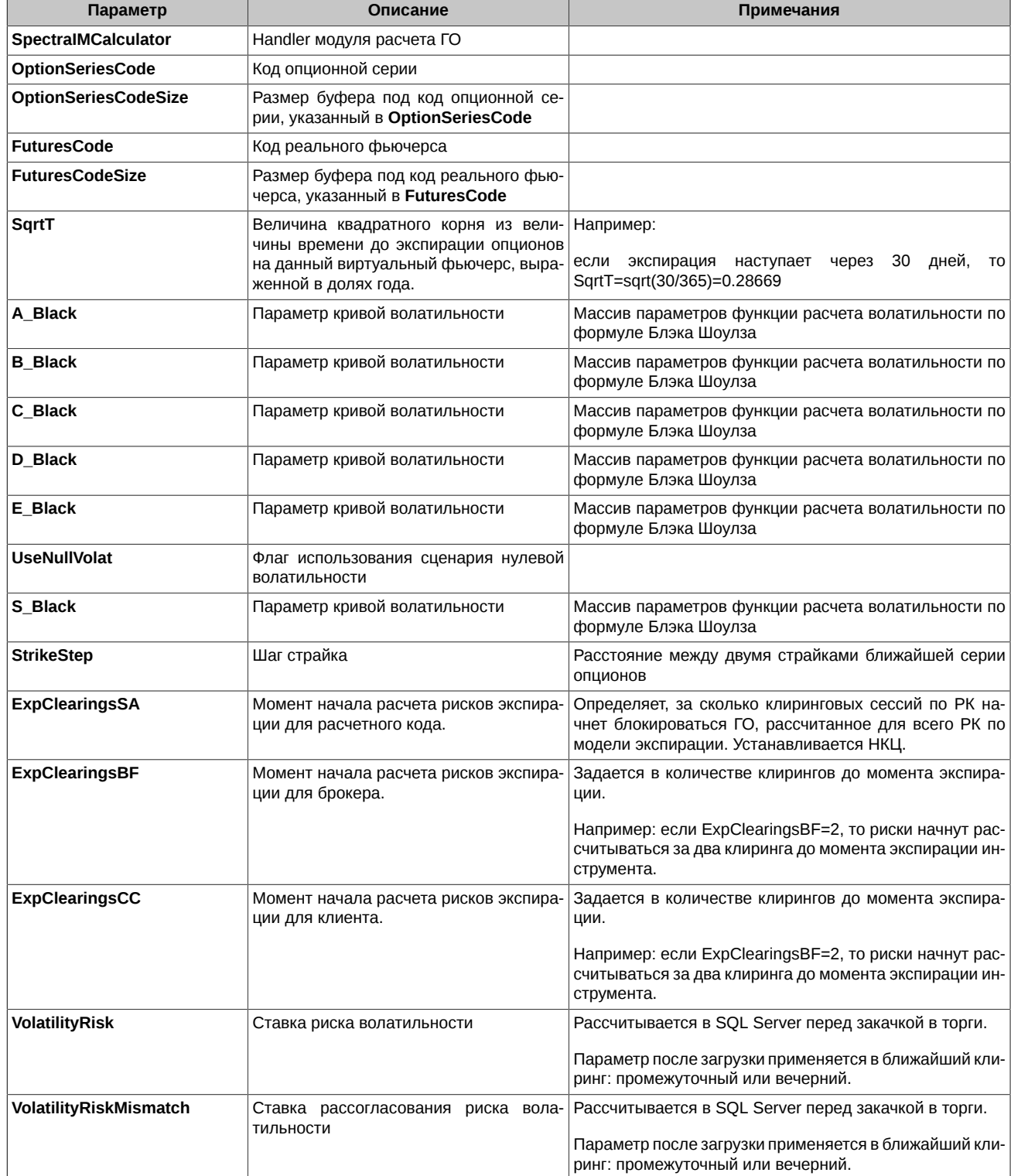

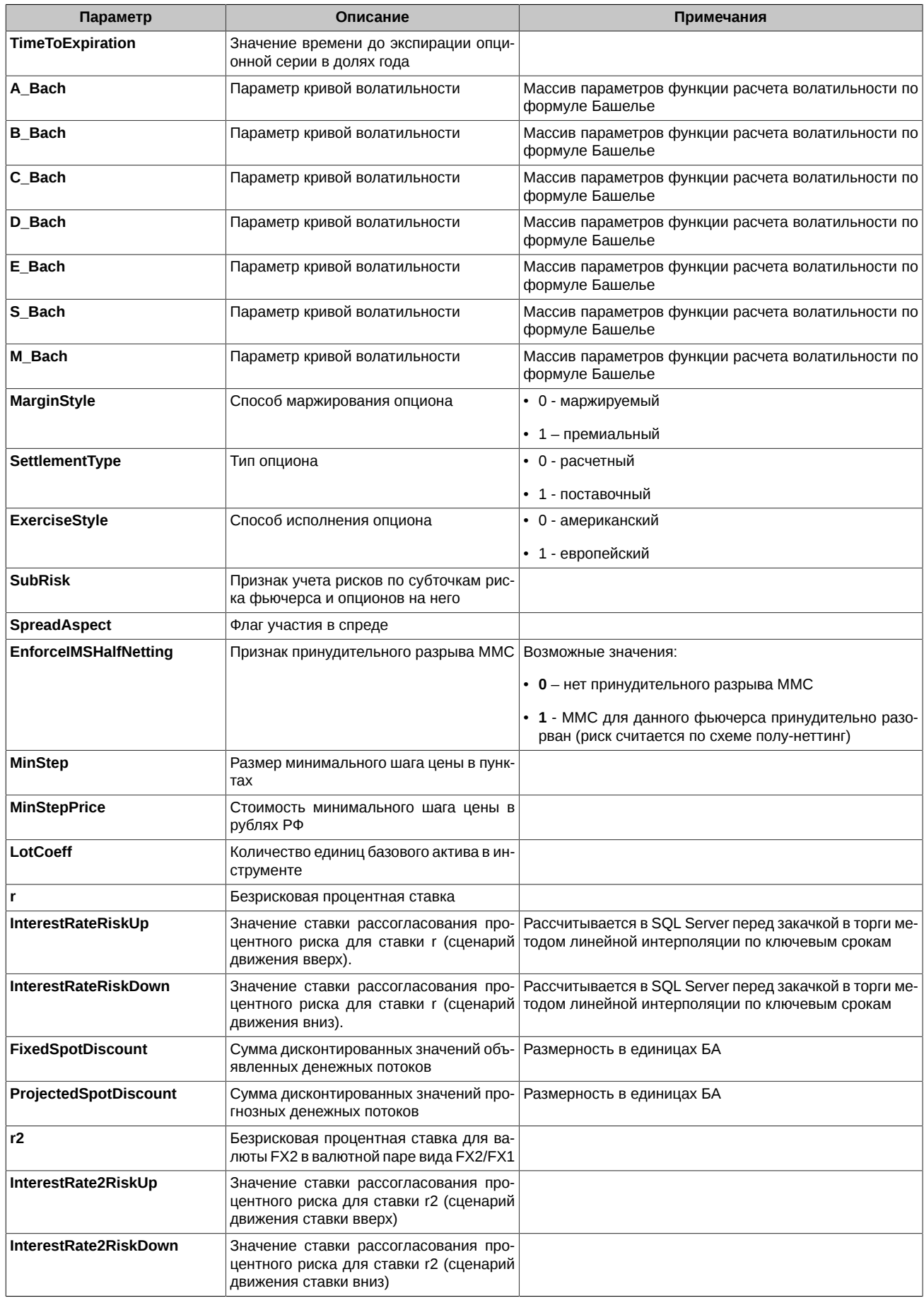

- 0 функция отработала успешно
- 94811 ошибка входных данных
- 94821 вызов функции произведен до инициализации

#### <span id="page-25-0"></span>3.5.12. GetNextOption

Возвращает набор параметров, необходимых для расчета ГО, по опционам.

```
int32_t GetNextOption( intptr_t SpectraIMCalculator,
                     char' OptionCode,
                     int32_t& OptionCodeSize,
                     char* OptionSeriesCode,
                     int32_t& OptionSeriesCodeSize,
                     double& Strike,
                     Enums:: OptionType& OptionType,
                     double& CalcOptPrice );
```
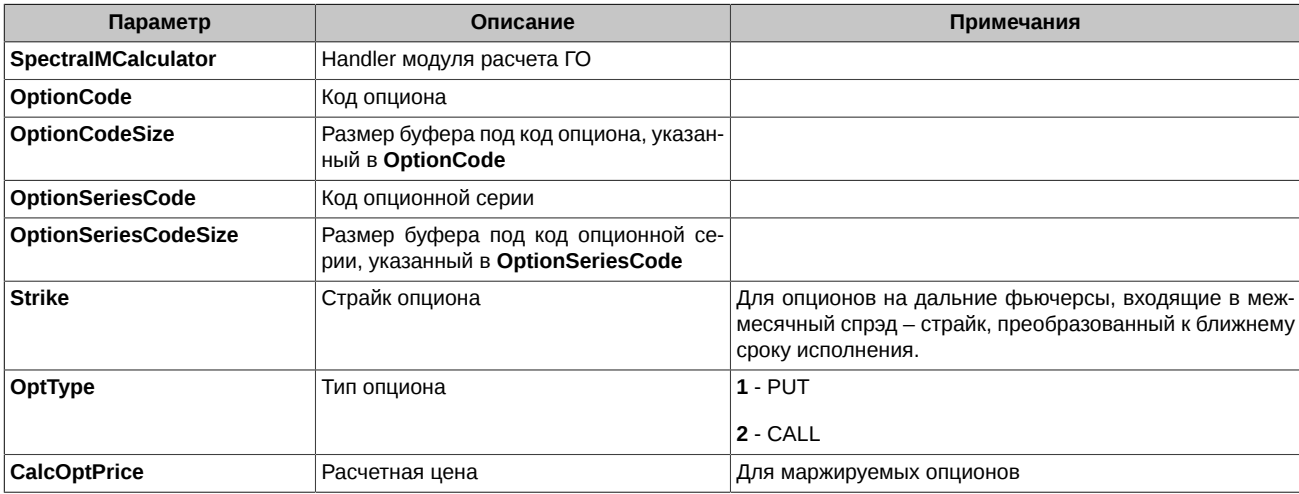

Возвращаемые коды ошибок (см. раздел 3.11):

- 0 функция отработала успешно
- 94811 ошибка входных данных
- 94821 вызов функции произведен до инициализации

#### <span id="page-25-1"></span>3.5.13. GetNextMultileg

Возвращает набор параметров, необходимых для расчета ГО, по мультилегам.

int32\_t GetNextMultileg( intptr\_t SpectraIMCalculator, char<sup>\*</sup> MultilegCode, int32\_t& MultilegCodeSize);

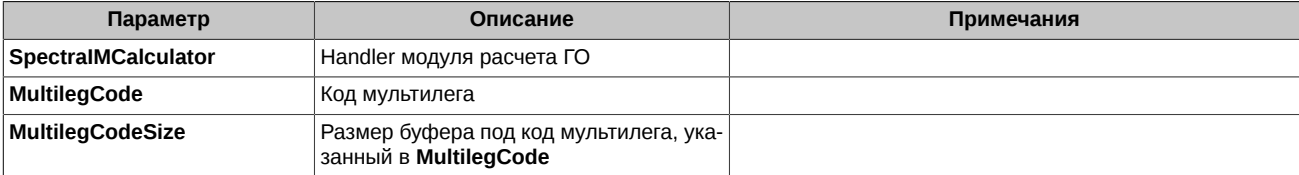

- 0 функция отработала успешно
- 94811 ошибка входных данных
- 94821 вызов функции произведен до инициализации

## <span id="page-26-0"></span>**3.6. Функции для заливки инструментов в модуль расчетчика**

Функции позволяют загрузить таблицы данных в модуль расчета клиентского ГО.

#### <span id="page-26-1"></span>**3.6.1. SetCommonParams**

Устанавливает общий для всех инструментов параметр - единый для всего модуля расчетчика - коэффициент учета краевых рисков.

int32\_t SetCommonParams( intptr\_t SpectraIMCalculator, double EdgeCoeff );

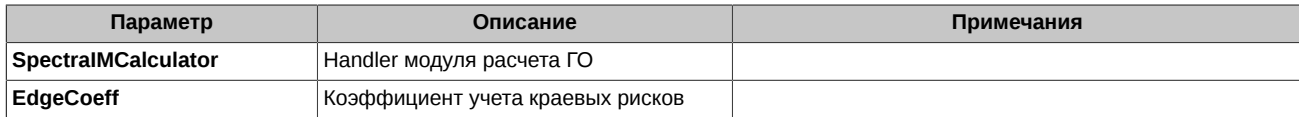

Возвращаемые коды ошибок (см. [раздел 3.11](#page-48-1)):

- **0**  функция отработала успешно
- **94808** общая ошибка, когда невозможно определить точную категорию ошибки
- **94811** ошибка входных данных
- **94821** вызов функции произведен до инициализации

#### <span id="page-26-2"></span>**3.6.2. InsertCurrency**

Загружает параметры валюты в модуль расчетчика.

```
int32_t InsertCurrency( intptr_t SpectraIMCalculator,
                      int32_t CurrencyId, 
                      double CurvatureRadius);
```
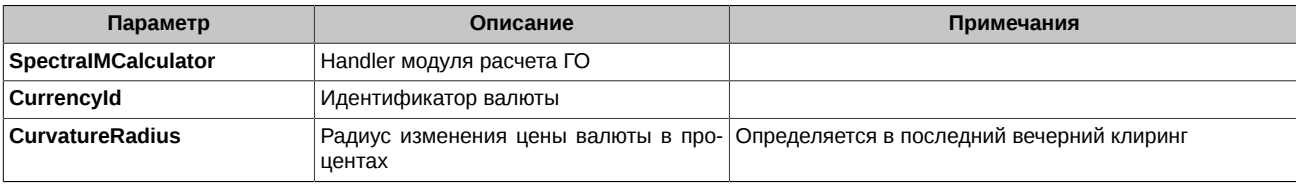

Возвращаемые коды ошибок (см. [раздел 3.11](#page-48-1)):

- **0**  функция отработала успешно
- **94808** общая ошибка, когда невозможно определить точную категорию ошибки
- **94811** ошибка входных данных
- **94821** вызов функции произведен до инициализации

#### <span id="page-26-3"></span>**3.6.3. InsertBaseContract**

Добавляет базовый контракт в модуль расчетчика.

```
int32_t InsertBaseContract( intptr_t SpectraIMCalculator,
                          const char* BaseContractCode, 
                          const char* MCSCode, 
                          int32_t VolatNum, 
                          Enums::MSPType MSPType, 
                          int32_t CurrencyId6, 
                           double ShortOptionMinimumCharge,
                          double MarketRisk, 
                          double MarketRisk1, 
                           double MarketRisk2, 
                          vba_int ConcentrationLimit1,
                           vba_int ConcentrationLimit2, 
                          int32_t RiskPointsN,
                           double WindowSizePercentage,
                           Enums::OptionModel OptionModel,
                          double SpotPrice, 
                          Enums::AssetClass AssetClass,
                          double CFRisk );
```
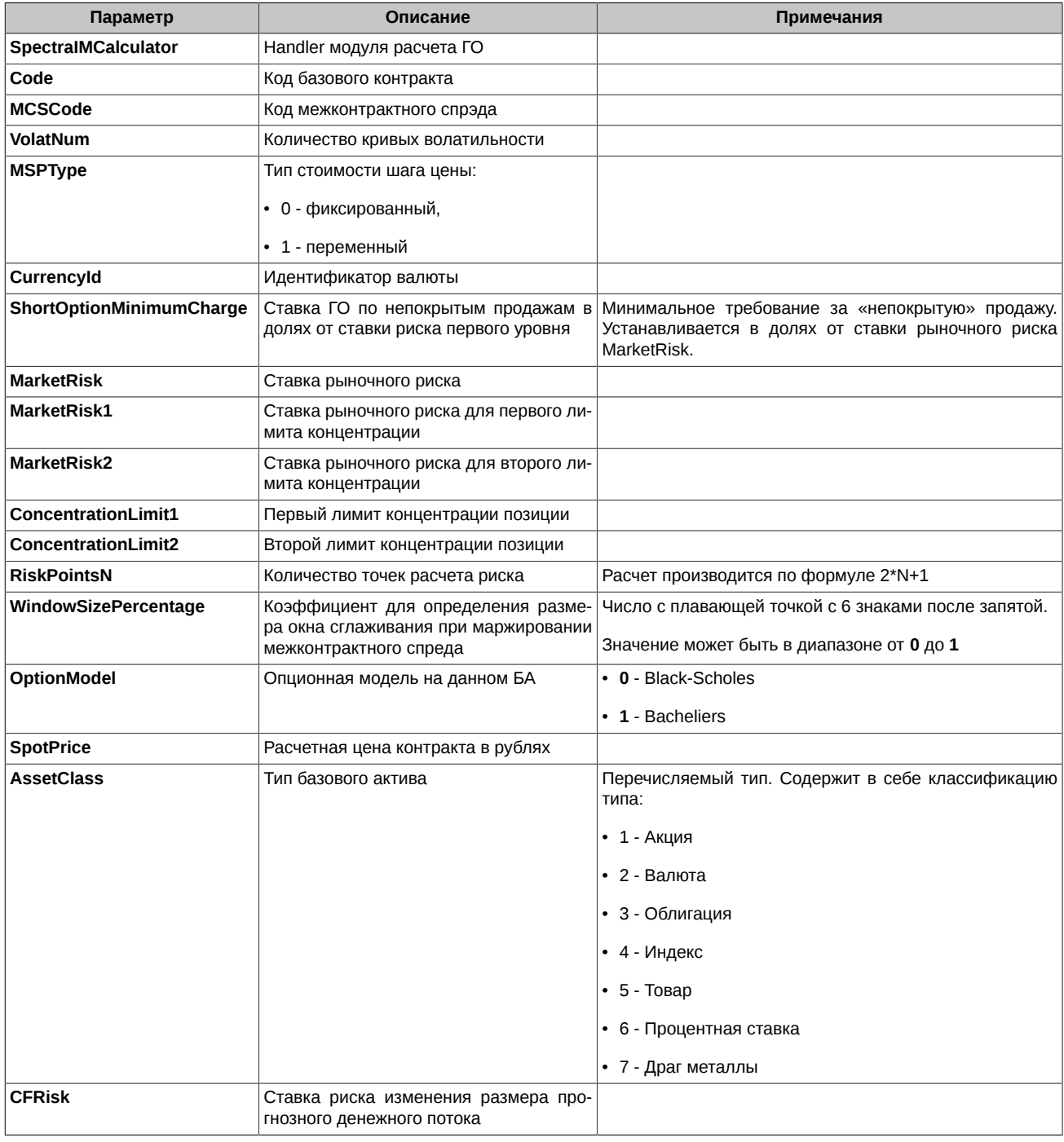

- 0 функция отработала успешно
- 94808 общая ошибка, когда невозможно определить точную категорию ошибки
- 94811 ошибка входных данных
- 94821 вызов функции произведен до инициализации

#### <span id="page-27-0"></span>3.6.4. InsertFutures

Добавляет фьючерсный контракт в модуль расчетчика.

```
int32_t InsertFutures( intptr_t SpectraIMCalculator,<br>const char* FuturesCode,<br>const char* BaseContractCode,
                             double CalcFutPrice,
                             Enums::SpreadAspect SpreadAspect,
```
 double MinStepPrice, double RealCalcPrice, double MinStep, int32\_t Lot,

 double InterestRateRiskUp, double InterestRateRiskDown, double TimeToExpiration,

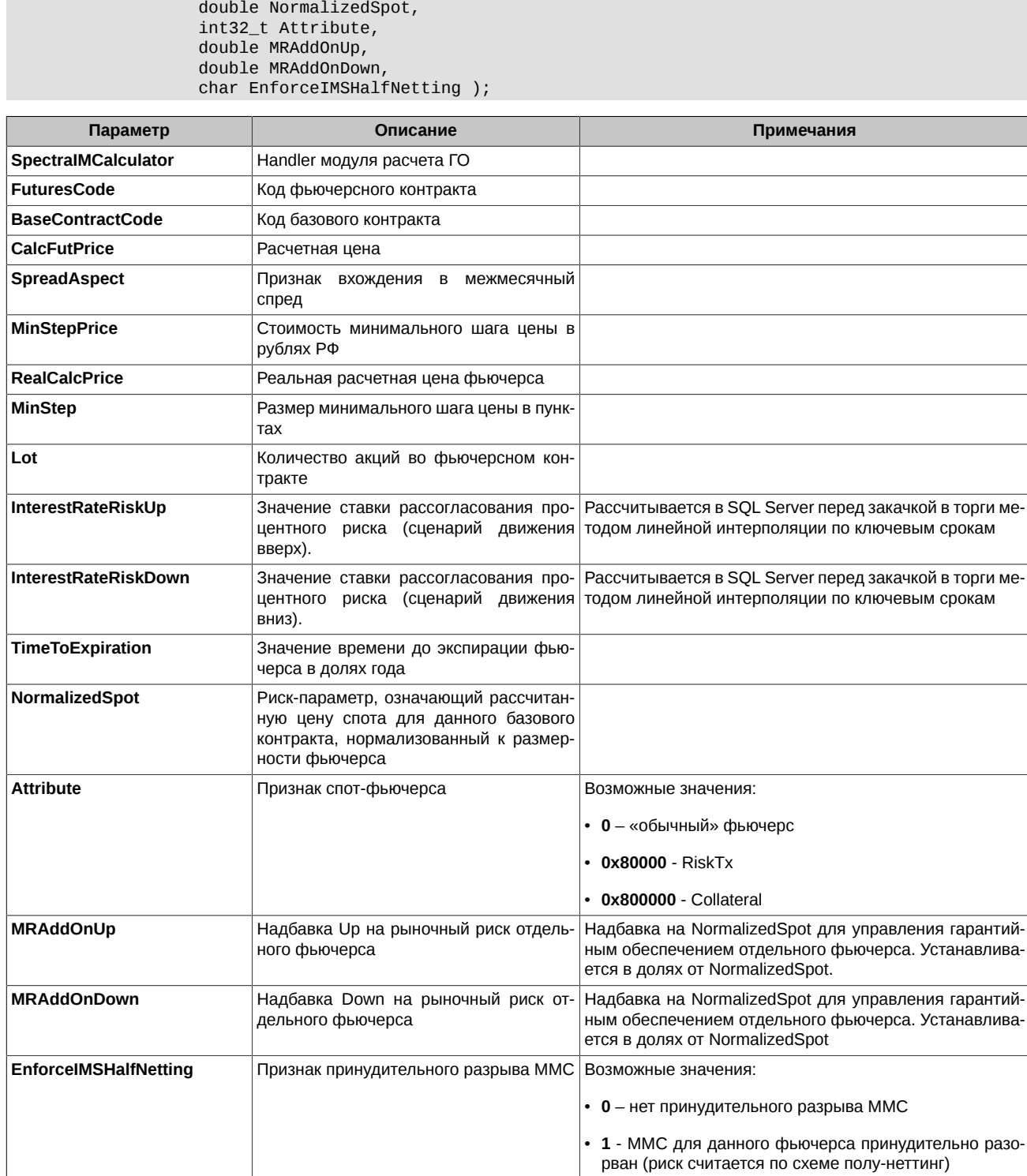

- **0**  функция отработала успешно
- **94808** общая ошибка, когда невозможно определить точную категорию ошибки
- **94811** ошибка входных данных

• **94821** - вызов функции произведен до инициализации

#### <span id="page-29-0"></span>**3.6.5. InsertOptionSeries**

Добавляет опционную серию в модуль расчетчика.

int32\_t InsertOptionSeries( intptr\_t SpectraIMCalculator, const char\* OptionSeriesCode, const char\* FuturesCode, double A\_Black, double B\_Black, double C\_Black, double D\_Black, double E\_Black, int8\_t UseNullVolat, double S\_Black, double StrikeStep, int32\_t ExpClearingsSA, int32\_t ExpClearingsBF, int32\_t ExpClearingsCC, double VolatilityRisk, double VolatilityRiskMismatch, double TimeToExpiration, double A\_Bach, double B\_Bach, double C\_Bach, double D\_Bach, double E\_Bach, double S\_Bach, double M\_Bach, Enums::MarginStyle MarginStyle, Enums::SettlementType SettlementType, Enums::ExerciseStyle ExerciseStyle, int8\_t SubRisk, Enums::SpreadAspect SpreadAspect, int8\_t\_EnforceHalfNetting, double MinStep, double MinStepPrice, int32\_t LotCoeff, double r, double InterestRateRiskUp, double InterestRateRiskDown, double FixedSpotDiscount, double ProjectedSpotDiscount, double r2, double InterestRate2RiskUp, double InterestRate2RiskDown );

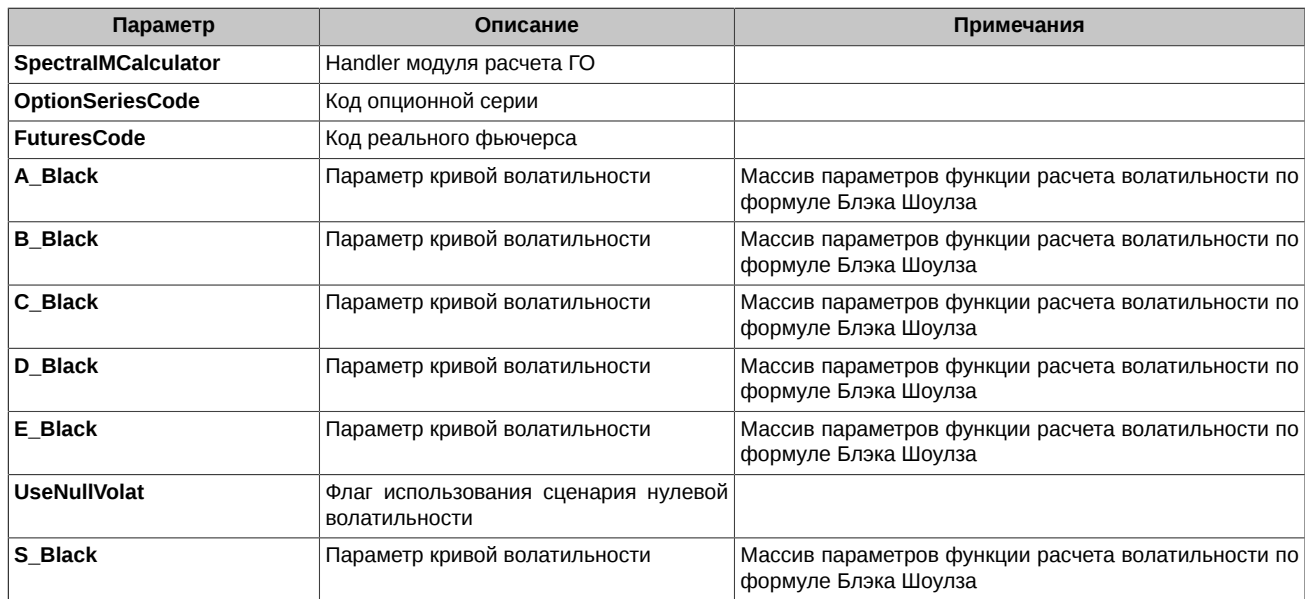

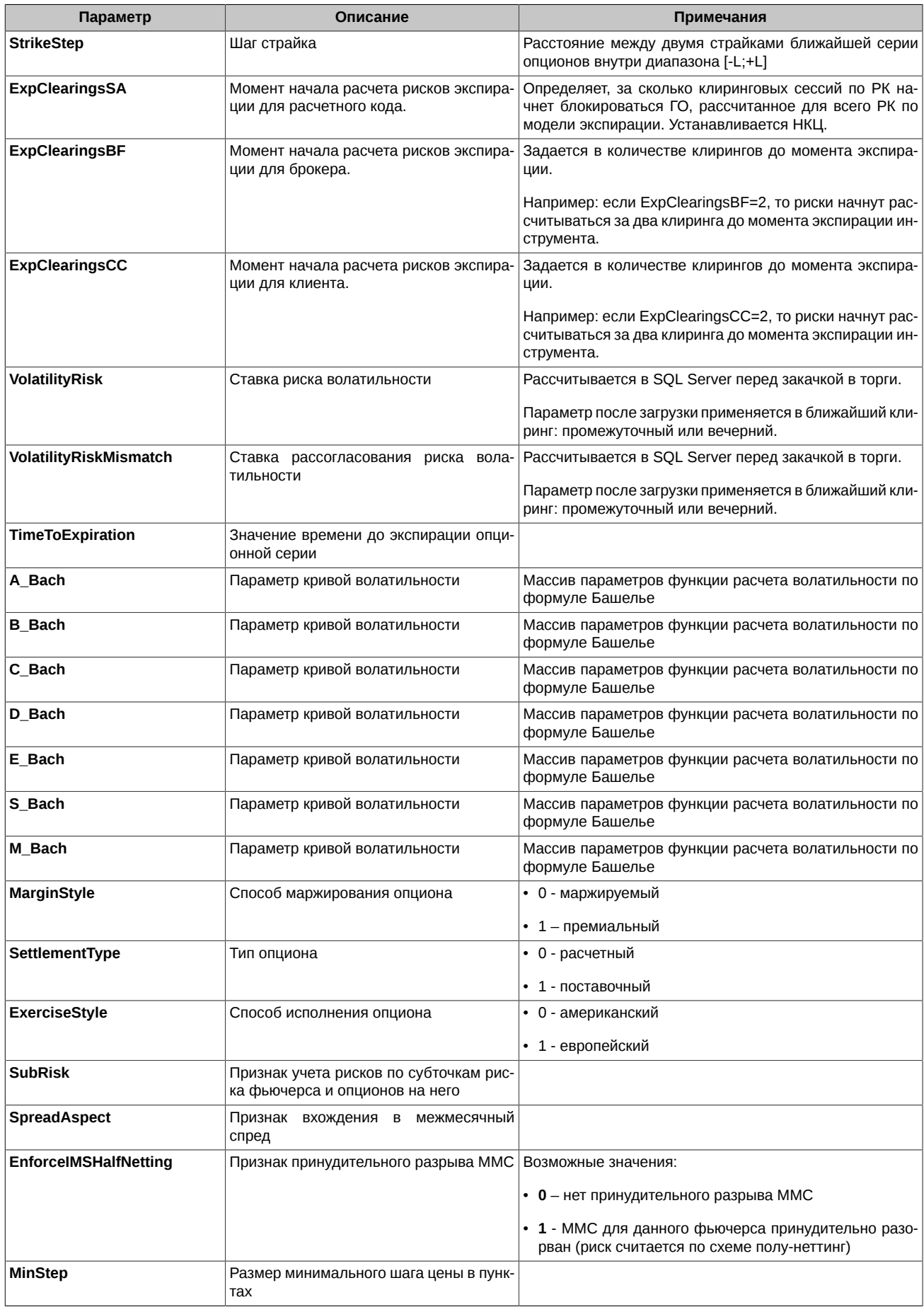

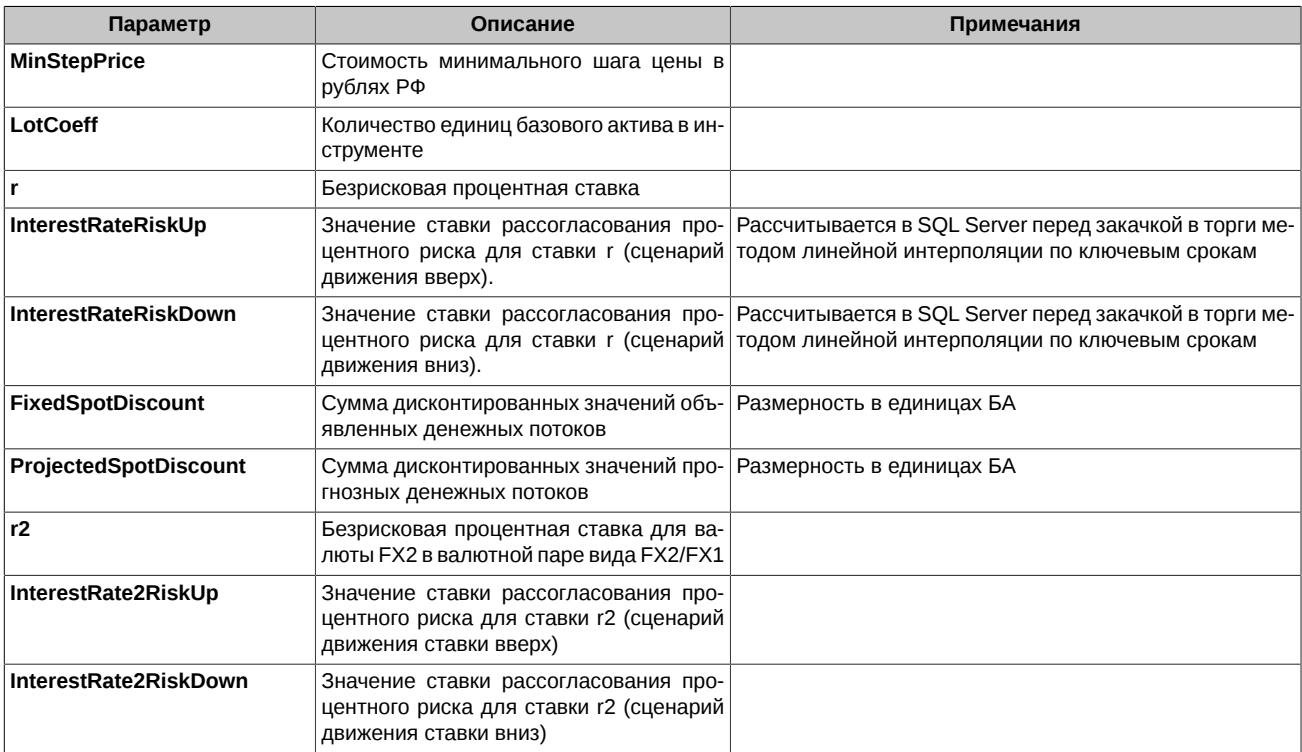

- 0 функция отработала успешно
- 94808 общая ошибка, когда невозможно определить точную категорию ошибки
- 94811 ошибка входных данных
- 94821 вызов функции произведен до инициализации

### <span id="page-31-0"></span>3.6.6. InsertOption

Добавляет опционный инструмент в модуль расчетчика.

При добавлении опциона автоматически должны предрассчитываться теоретические цены и экстрариски.

```
int32_t InsertOption( intptr_t SpectraIMCalculator,<br>const char* OptionCode,<br>const char* OptionSeriesCode,
                           double Strike,
                           Enums:: OptionType OptionType,
                           double CalcOptPrice );
```
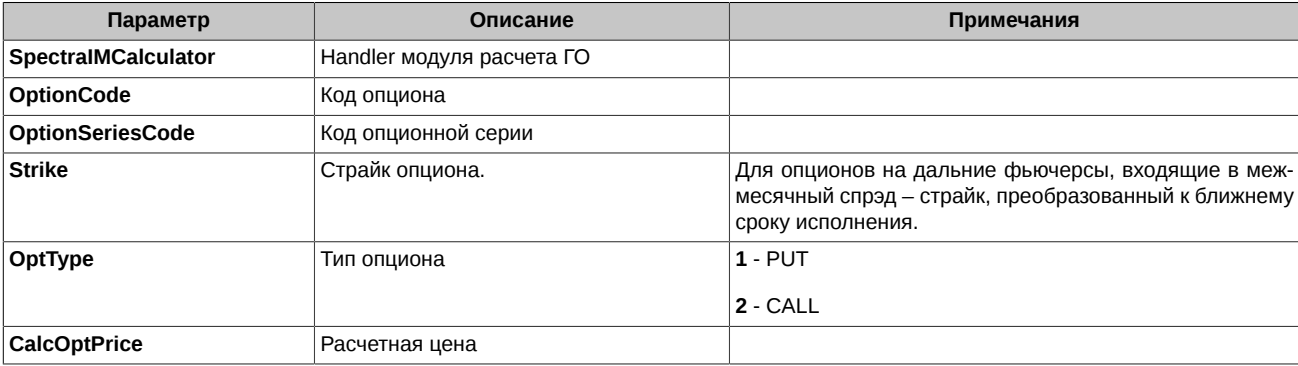

- 0 функция отработала успешно
- 94808 общая ошибка, когда невозможно определить точную категорию ошибки
- **94811** ошибка входных данных
- **94821** вызов функции произведен до инициализации

#### <span id="page-32-0"></span>**3.6.7. InsertMultileg**

Добавляет календарный спред (мультилег) в модуль расчетчика.

```
int32_t InsertMultileg( intptr_t SpectraIMCalculator,
                     const char* MultilegCode );
```
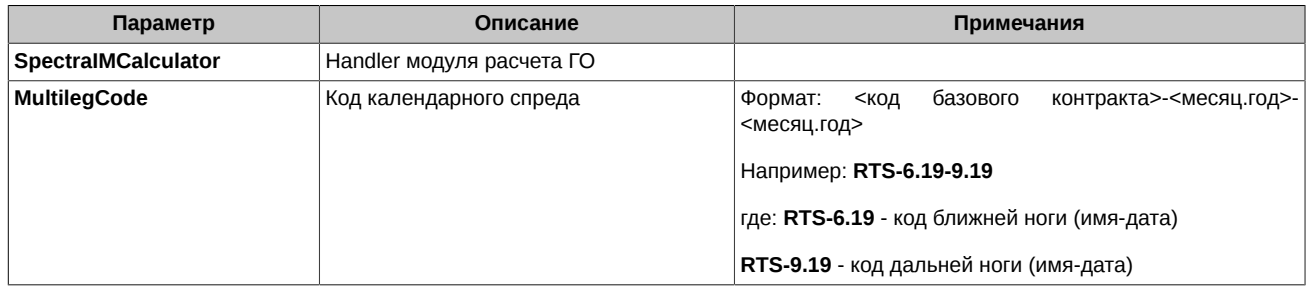

Возвращаемые коды ошибок (см. [раздел 3.11](#page-48-1)):

- **0**  функция отработала успешно
- **94808** общая ошибка, когда невозможно определить точную категорию ошибки
- **94811** ошибка входных данных
- **94821** вызов функции произведен до инициализации

#### <span id="page-32-1"></span>**3.6.8. InsertBrokerBaseContractParam**

Добавляет коэффициент ГО в разрезе брокера и базового актива в модуль расчетчика.

```
int32_t InsertBrokerBaseContractParam(intptr_t SpectraIMCalculator,
 const char* Code,
```
 const char\* CodeBC, double GORatio);

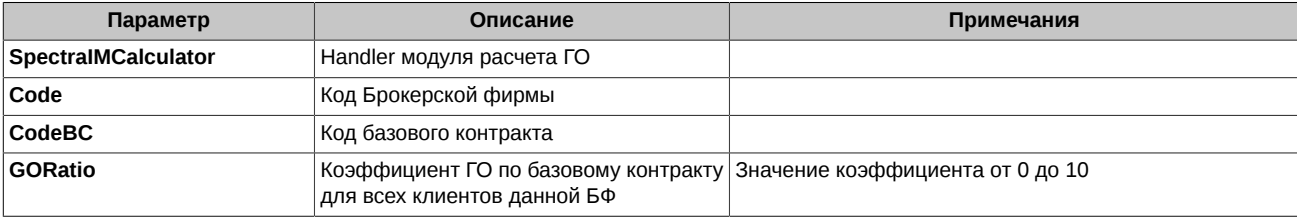

Возвращаемые коды ошибок (см. [раздел 3.11](#page-48-1)):

- **0**  функция отработала успешно
- **94808** общая ошибка, когда невозможно определить точную категорию ошибки
- **94811** ошибка входных данных
- **94821** вызов функции произведен до инициализации

## <span id="page-32-2"></span>**3.7. Функции для управления данными о фирмах и клиентах**

#### <span id="page-32-3"></span>**3.7.1. RegisterSettlementAccount**

Добавляет новый расчетный код (РК).

int32\_t RegisterSettlementAccount( intptr\_t SpectraIMCalculator, const char\* SettlementAccountId, Enums::MarginRule MarginRule, Enums::SpreadMarginType CalendarSpreadMarginType,

#### Enums::SpreadMarginType InterContractSpreadMarginType, double ShortOptionMinimumChargeRatio);

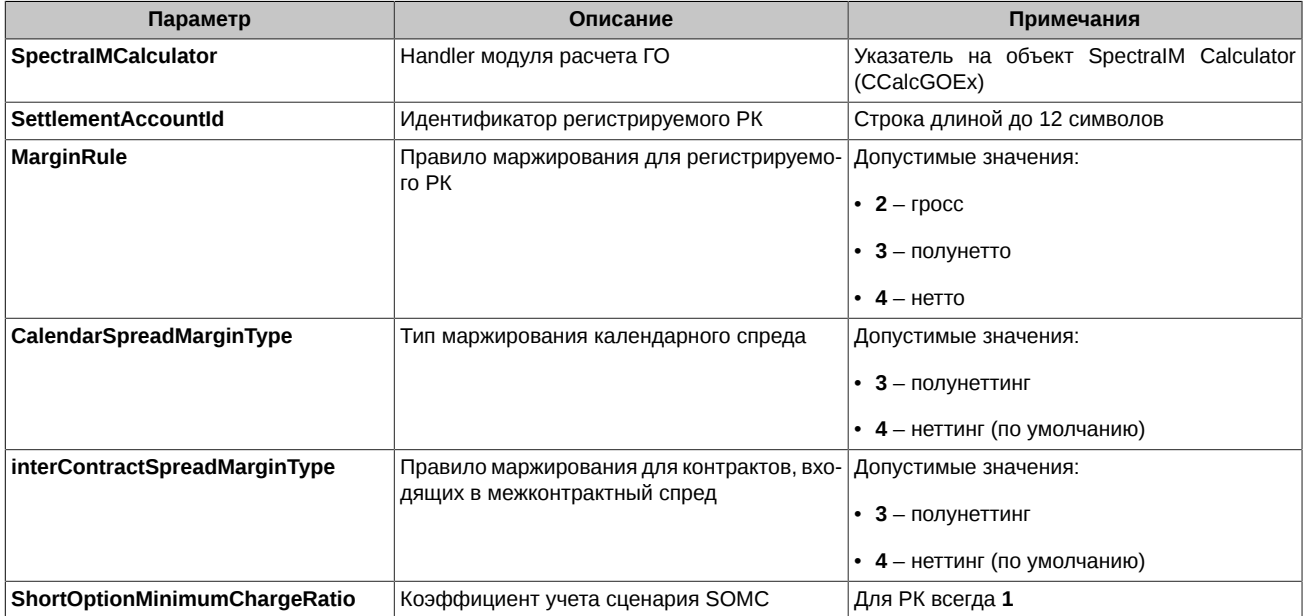

Возвращаемые коды ошибок (см. раздел 3.11):

- 0 функция отработала успешно
- 94808 общая ошибка, когда невозможно определить точную категорию ошибки
- 94811 ошибка входных данных
- 94821 вызов функции произведен до инициализации

#### <span id="page-33-0"></span>3.7.2. RegisterFirm

Добавляет новую фирму-брокера.

Брокерские фирмы (БФ) либо привязываются к одному из зарегистрированных РК, либо к dummy-РК, если в качестве идентификатора РК указан 0 или пустая строка.

```
int32_t RegisterFirm( intptr_t SpectraIMCalculator,<br>const char* BrokerCode,
                   int32_t NClr2Delivery,
                   double ExpWeight,
                   double ExpWeightClientDefault,
                   Enums::BrokerAccountType BrokerAccountType,
                   const char* SettlementAccountId,
                   Enums::SpreadMarginType CalendarSpreadMarginType,
                   Enums::MarginRule MarginRule,
                   Enums::SpreadMarginType InterContractSpreadMarginType,
                   double ShortOptionMinimumChargeRatio);
```
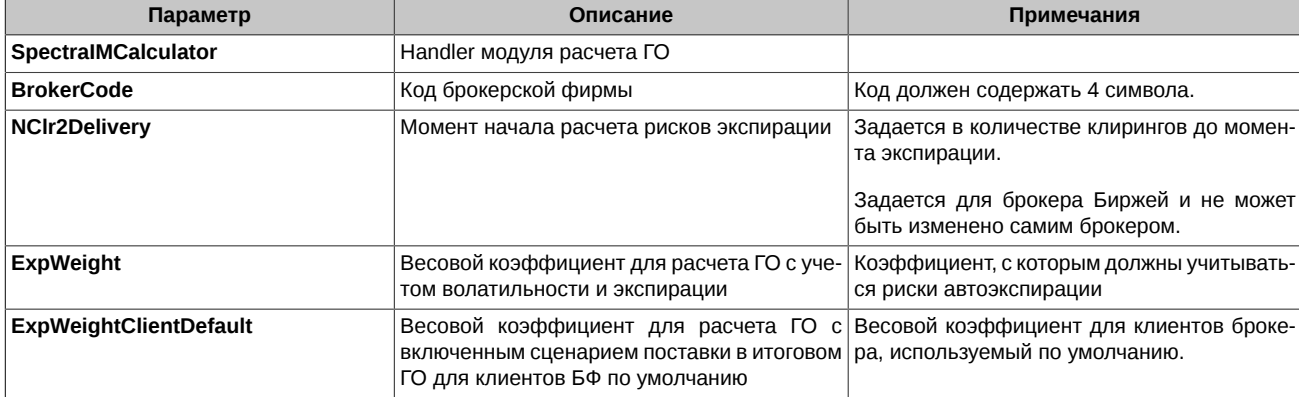

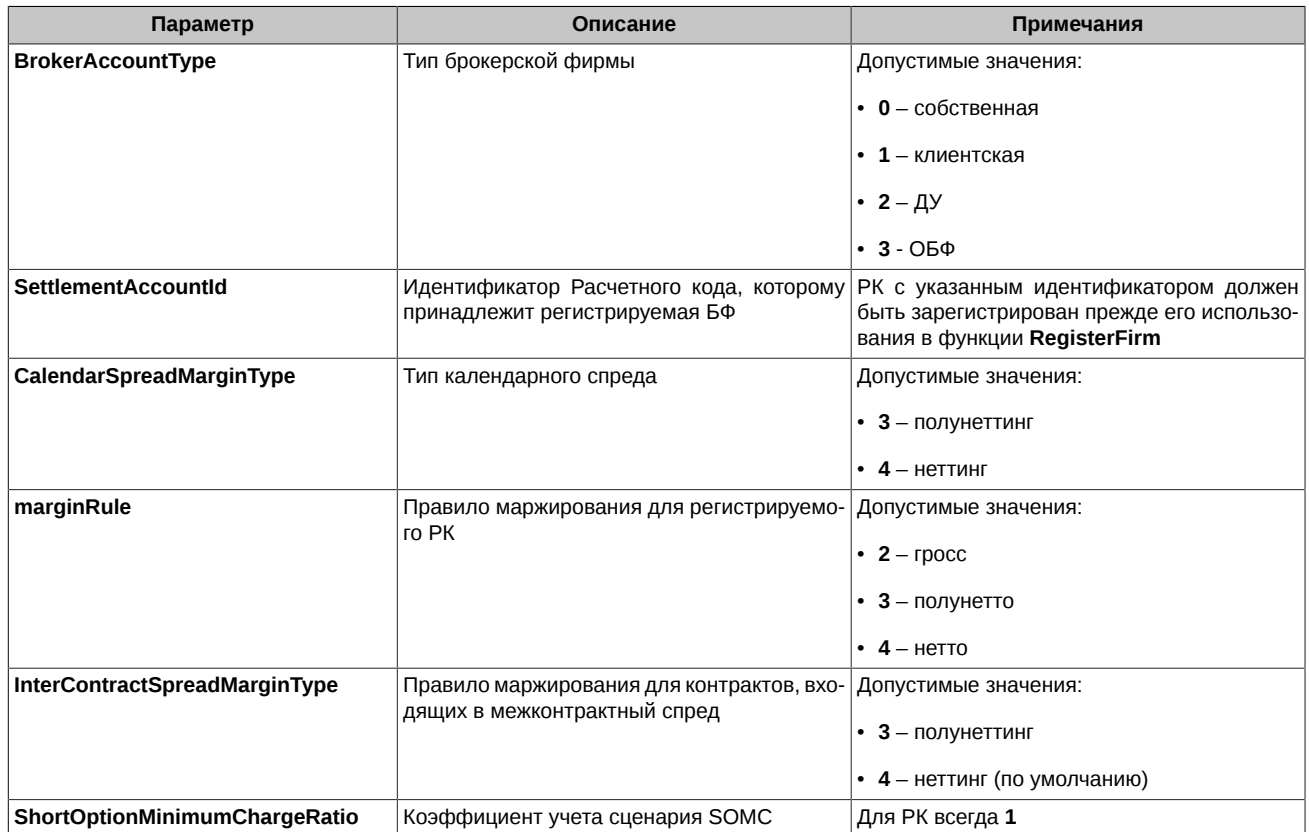

- 0 функция отработала успешно
- 94808 общая ошибка, когда невозможно определить точную категорию ошибки
- 94811 ошибка входных данных
- 94821 вызов функции произведен до инициализации

#### <span id="page-34-0"></span>3.7.3. RegisterPart

Добавляет клиентов брокера, который определяется функцией RegisterFirm

Привязка участника к БФ осуществляется по первым 4 символам его 7-значного кода.

```
int32_t RegisterPart( intptr_t SpectraIMCalculator,<br>const char* ClientCode,
                   int32_t NoFutDiscount,
                   int32_t NClr2Delivery,
                   double ExpWeight,
                   Enums::SpreadMarginType CalendarSpreadMarginType,
                   Enums::SpreadMarginType InterContractSpreadMarginType,
                   double ShortOptionMinimumChargeRatio );
```
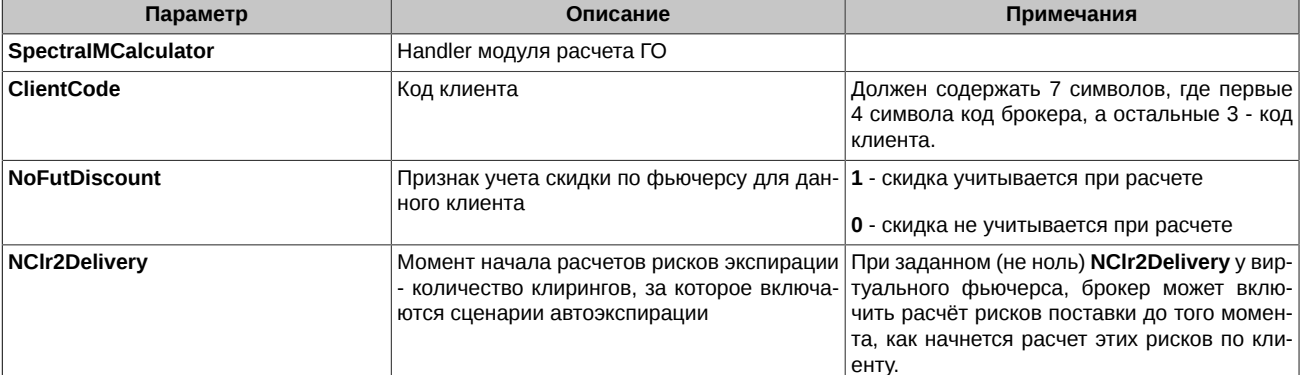

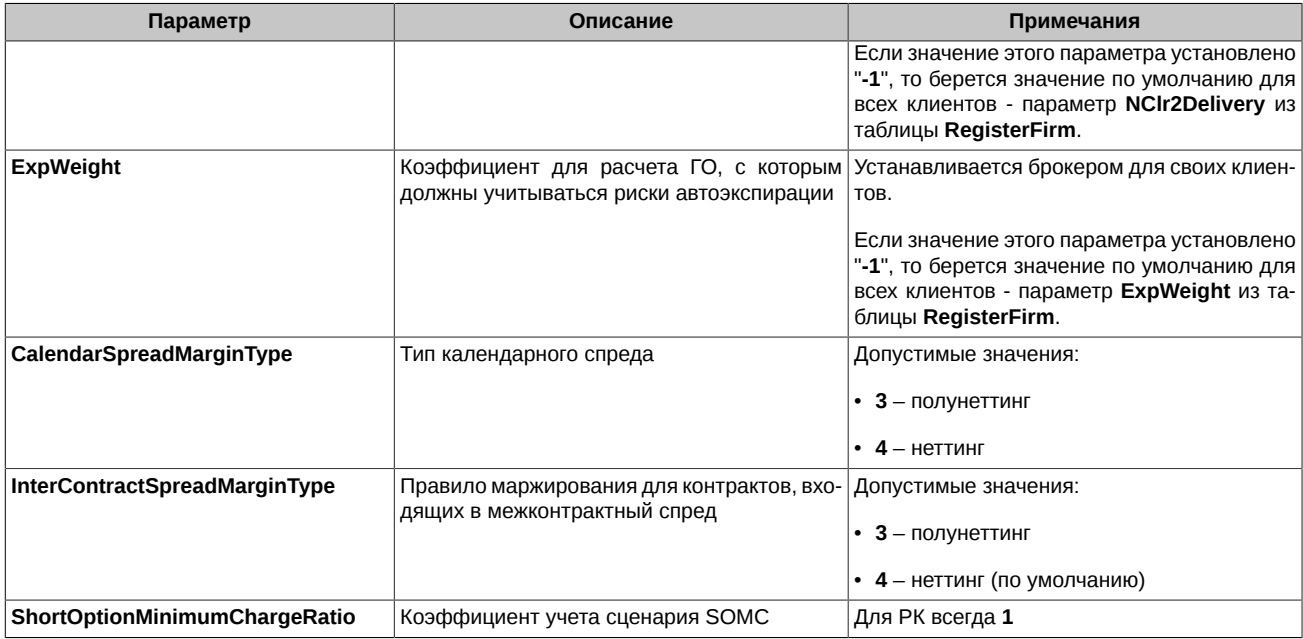

- 0 функция отработала успешно
- 94808 общая ошибка, когда невозможно определить точную категорию ошибки
- 94811 ошибка входных данных
- 94818 превышение числа клиентов
- 94821 вызов функции произведен до инициализации

#### <span id="page-35-0"></span>3.7.4. ChangePart

Функция изменения параметров клиента.

```
int32_t ChangePart( intptr_t SpectraIMCalculator,
               const char* ClientCode,
               int32_t NoFutDiscount,
                int32_t NClr2Delivery,
```
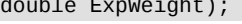

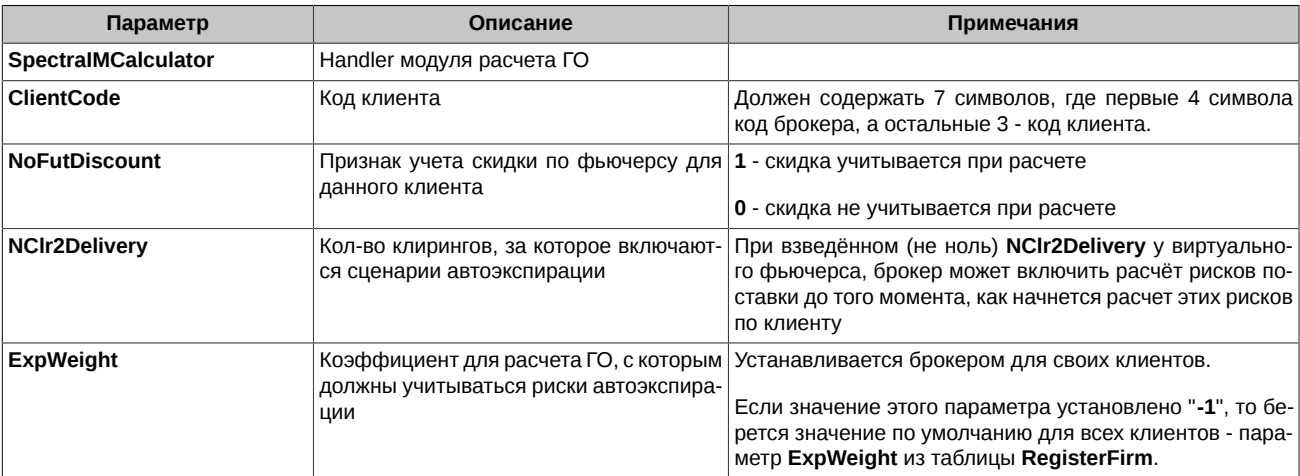

- 0 функция отработала успешно
- 94808 общая ошибка, когда невозможно определить точную категорию ошибки
- 94811 ошибка входных данных

• 94821 - вызов функции произведен до инициализации

# <span id="page-36-1"></span><span id="page-36-0"></span>3.8. Функции для управления позициями и заявками 3.8.1. SetPosition

Создание или обновление позиции по инструменту.

int32\_t SetPosition( intptr\_t SpectraIMCalculator, const char \*Code,<br>const char \*InstrCode, vba\_int Quantity, double WAPrice, double\* VolatilityPartGO,<br>double\* VolatilityPartGO,<br>double\* DeliveryAndVolatilityPartGO, double\* PartGO, double\* FirmGO, double\* SettlementAccountGO,<br>Enums::AccountHierarchyRecordType accountHierarchy, vba\_int AfterLastClearingQuantity);

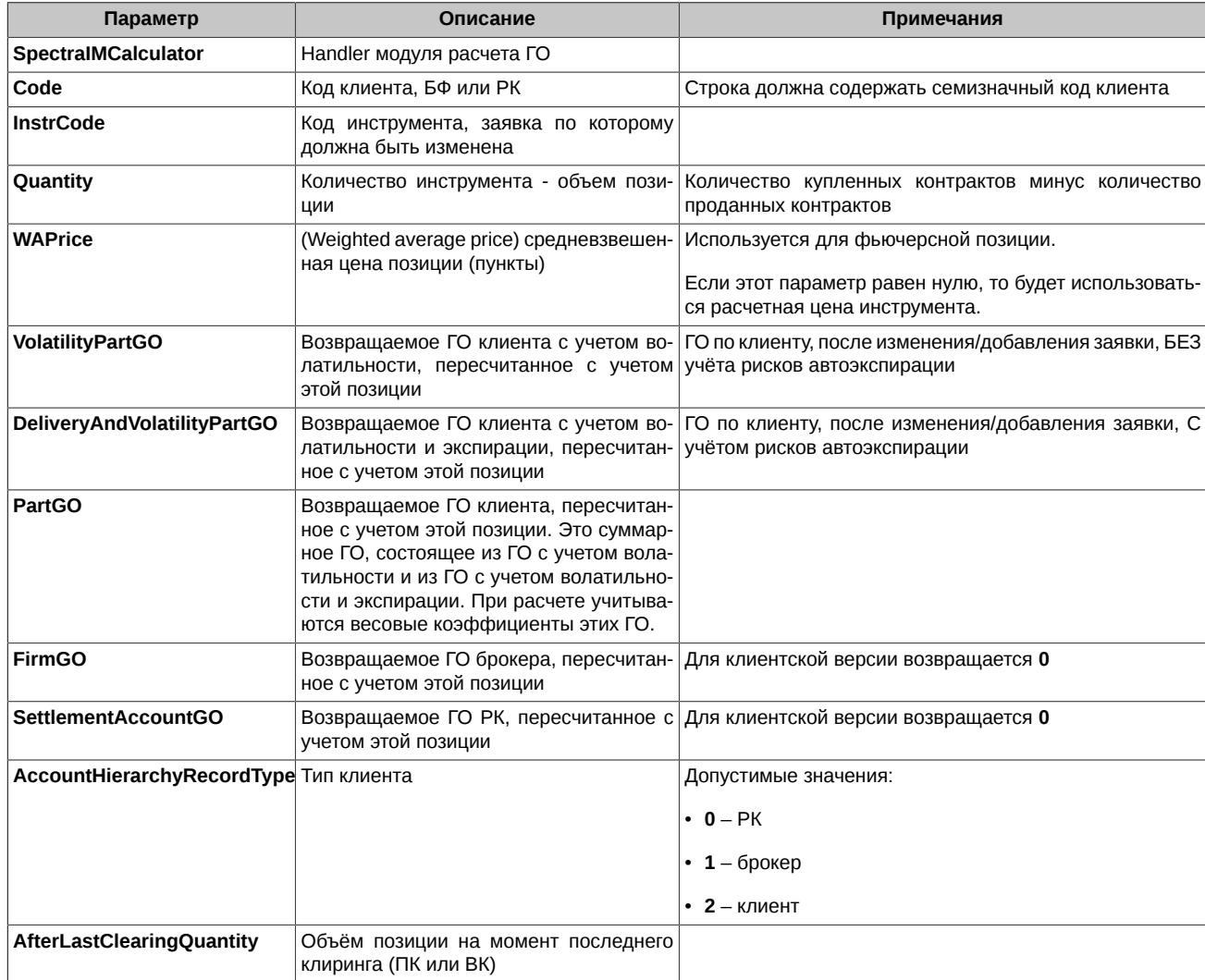

- 0 функция отработала успешно
- 94808 общая ошибка, когда невозможно определить точную категорию ошибки
- 94811 ошибка входных данных
- 94820 нет соединения. При возникновении этой ошибки для дальнейшей работы пользователь должен вызвать сначала функцию Delnit, а затем Init.

• **94821** - вызов функции произведен до инициализации

#### <span id="page-37-0"></span>**3.8.2. ChangeOrder**

Создание или изменение заявки по инструменту.

```
int32_t ChangeOrder( intptr_t SpectraIMCalculator,
const char* Code, \sim const char* Code,
 const char *InstrCode, 
                 int32_t IsBuy, 
                double Price, 
                vba_int DeltaQuantity, 
                 double* VolatilityPartGO, 
 double* DeliveryAndVolatilityPartGO,
double\star PartGO, \sim double* FirmGO,
                 double* SettlementAccountGO);
```
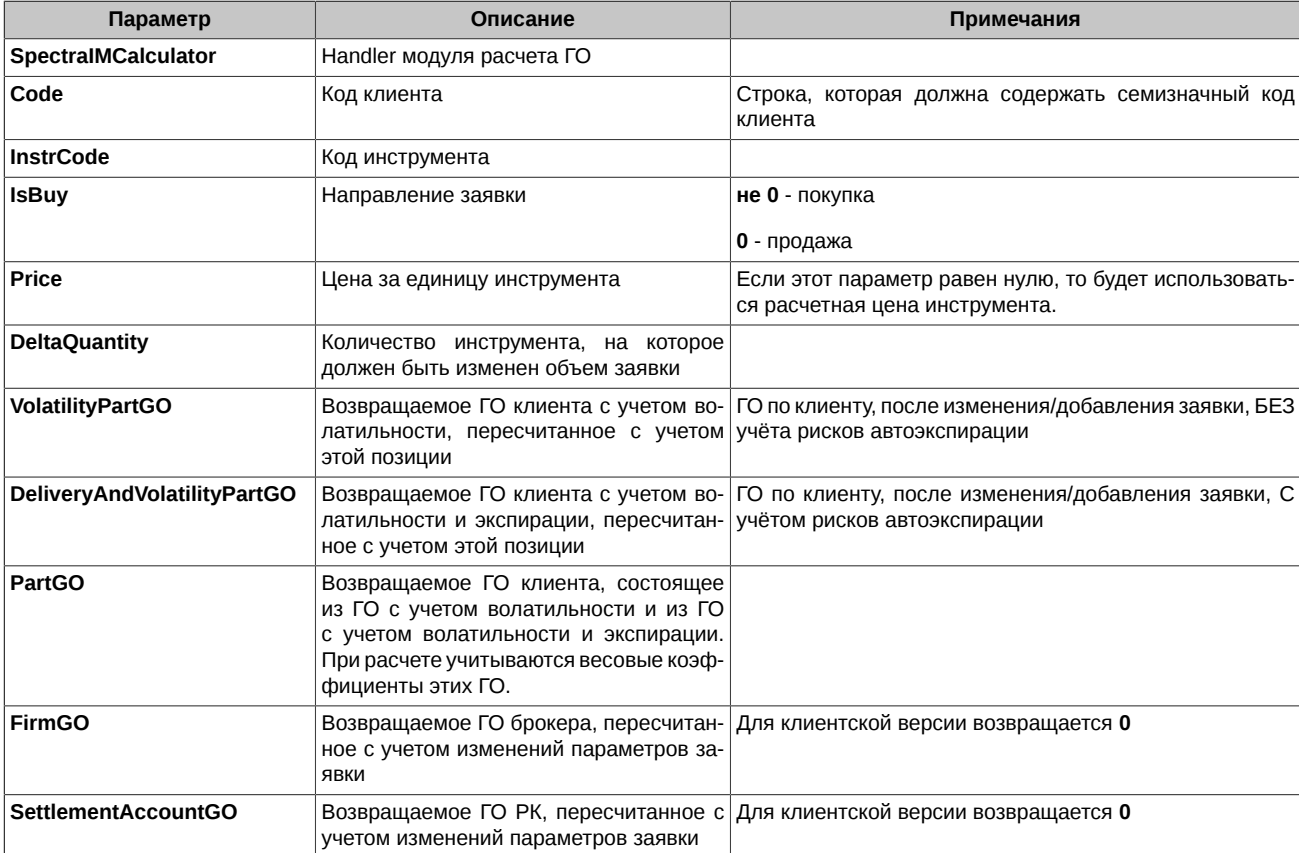

Возвращаемые коды ошибок (см. [раздел 3.11](#page-48-1)):

- **0**  функция отработала успешно
- **94808** общая ошибка, когда невозможно определить точную категорию ошибки
- **94811** ошибка входных данных
- **94820** нет соединения. При возникновении этой ошибки для дальнейшей работы пользователь должен вызвать сначала функцию **DeInit**, а затем **Init**.
- **94821** вызов функции произведен до инициализации

# <span id="page-37-1"></span>**3.9. Функции очистки**

#### <span id="page-37-2"></span>**3.9.1. ClearParts**

Очищает весь список клиентов.

int32\_t ClearParts(intptr\_t SpectraIMCalculator);

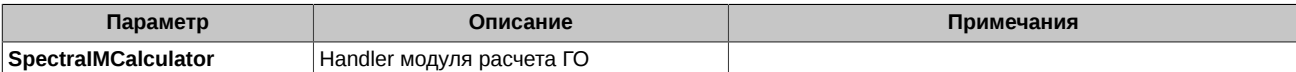

- **0**  функция отработала успешно
- **94808** общая ошибка, когда невозможно определить точную категорию ошибки
- **94811** ошибка входных данных
- **94821** вызов функции произведен до инициализации

#### <span id="page-38-0"></span>**3.9.2. ClearAll**

Очищает все данные в расчетчике (списки клиентов, инструментов и пр.).

int32\_t ClearAll(intptr\_t SpectraIMCalculator);

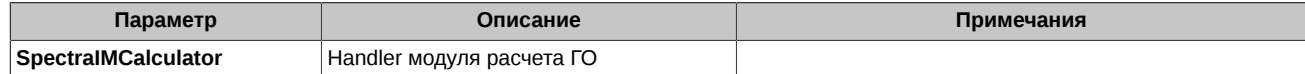

Возвращаемые коды ошибок (см. [раздел 3.11](#page-48-1)):

- **0**  функция отработала успешно
- **94808** общая ошибка, когда невозможно определить точную категорию ошибки
- **94811** ошибка входных данных
- **94821** вызов функции произведен до инициализации

### <span id="page-38-1"></span>**3.10. Функции для получения массивов рисков клиентов**

Для всех версий кроме клиентской **SpectraIM** позволяет запрашивать массивы рисков с помощью функций, описанных в этом разделе.

Функции используются для заполнения таблицы на вкладке **Массив рисков** в форме Excel для клиентского ГО.

Первые пять функций используются для построения графиков на вкладке **Массив рисков** в форме Excel для клиентского ГО.

#### <span id="page-38-2"></span>**3.10.1. GetClientVfRisksArray**

Возвращает клиентские риски по виртуальным фьючерсам. Если у клиента нет опционов, то функция ничего не возращает.

Функция через аргумент **arr** возвращает верхнюю часть колонки в таблице на вкладке **Массив рисков**, а через аргумент **xInfo**  нижнюю часть колонки в этой таблице.

Функция вызывается два раза:

- 1. Вызов с **pointsCount <= 0** и **scenarioCount <= 0** возвращает в эти две переменные значения: «число точек расчёта риска» и «число сценариев риска».
- 2. Вызов с заданным **pointsCount > 0** и **scenarioCount > 0 (1, 2, …)** возвращает в переменную **arr** массив из **pointsCount** точек расчёта риска всех сценариев (количество сценариев равно **scenarioCount**). Массив должен быть предварительно зарезервирован в размере, соответствующем количеству точек расчета риска **pointsCount**, возвращённому из предыдущего вызова. Значение **pointsCount** из второго вызова не должно превышать значение из первого вызова.

int32\_t GetClientVfRisksArray(intptr\_t SpectraIMCalculator, eChooseRiskType choosenRiskType, const char\* instrCode, const char\* Code, double\* arr, int32\_t& pointsCount, int32\_t& scenarioCount, ExtraRisksInfo\* xInfo);

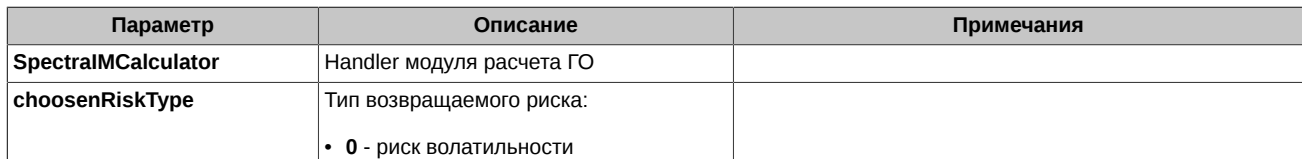

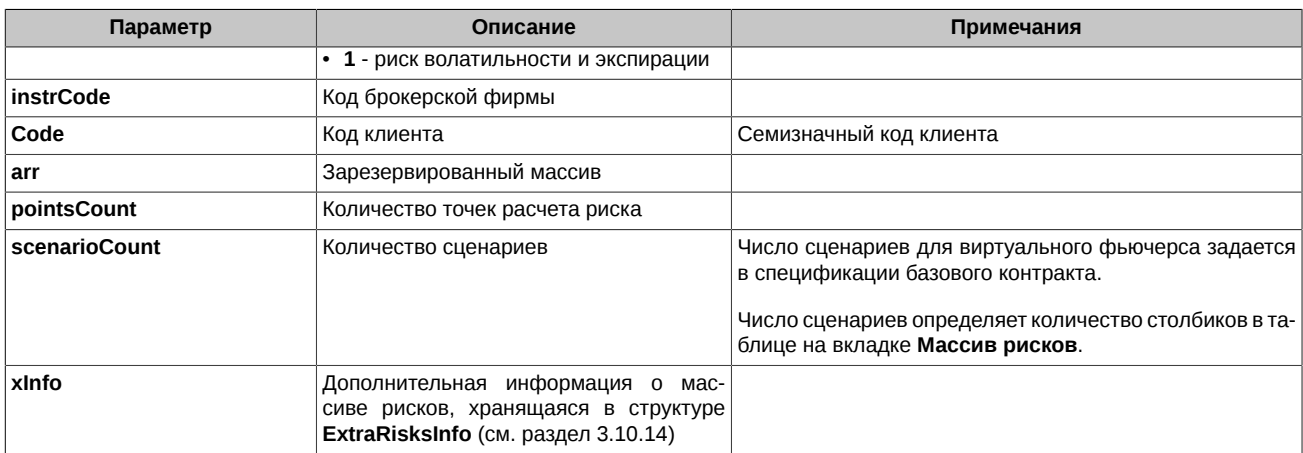

- 0 функция отработала успешно
- 94808 общая ошибка, когда невозможно определить точную категорию ошибки
- 94811 ошибка входных данных
- 94819 функция недоступна (для клиентской версии)
- 94821 вызов функции произведен до инициализации

#### <span id="page-39-0"></span>3.10.2. GetClientDeliveryRisksArray

Возвращает клиентские риски по поставочным опционам (дополнительные риски). Если у клиента нет поставочных опционов, то функция ничего не возращает.

Функция через аргумент arr возвращает верхнюю часть колонки в таблице на вкладке Массив рисков, а через аргумент xinfo нижнюю часть колонки в этой таблице.

Функция вызывается два раза:

- 1. Вызов с pointsCount <= 0 и scenarioCount <= 0 возвращает в эти две переменные значения: «число точек расчёта риска» и «число сценариев риска».
- 2. Вызов с заданным pointsCount > 0 и scenarioCount > 0 (1, 2, ...) возвращает в переменную arr массив из pointsCount точек расчёта риска всех сценариев (количество сценариев равно scenarioCount). Массив должен быть предварительно зарезервирован в размере, соответствующем количеству точек расчета риска pointsCount, возвращённому из предыдущего вызова. Значение pointsCount из второго вызова не должно превышать значение из первого вызова.

int32\_t GetClientDeliveryRisksArray(intptr\_t SpectraIMCalculator,

eChooseRiskType choosenRiskType, const char\* instrCode. const char\* Code, double\* arr, int32\_t& pointsCount, int32\_t& scenarioCount, ExtraRisksInfo\* xInfo);

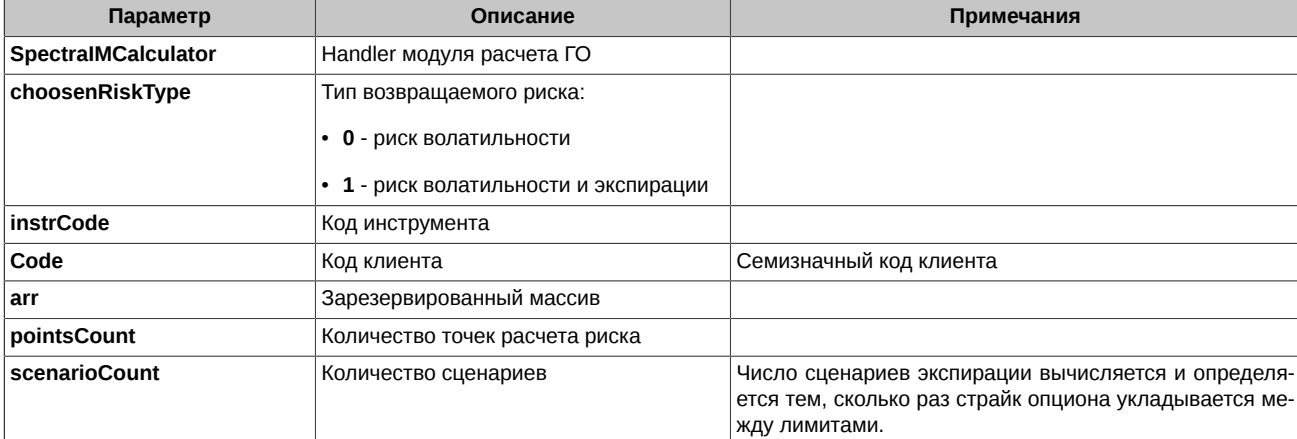

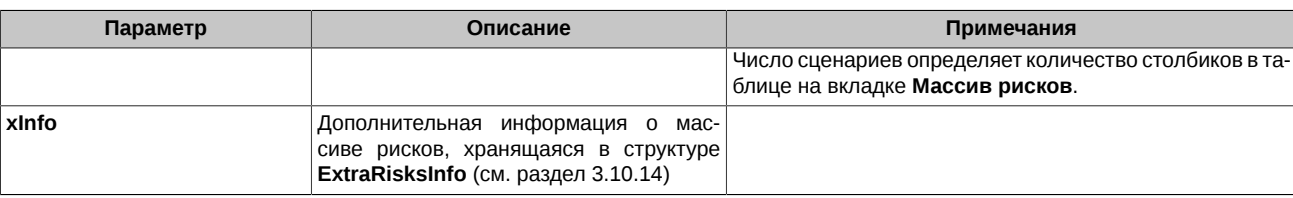

- 0 функция отработала успешно
- 94808 общая ошибка, когда невозможно определить точную категорию ошибки
- 94811 ошибка входных данных
- 94819 функция недоступна (для клиентской версии)
- 94821 вызов функции произведен до инициализации

#### <span id="page-40-0"></span>3.10.3. GetClientFutRisksArray

Возвращает клиентские риски по фьючерсам. Функция всегда что-то возвращает, если указан корректный код фьючерса.

Функция через аргумент arr возвращает верхнюю часть колонки в таблице на вкладке Массив рисков, а через аргумент xInfo нижнюю часть колонки в этой таблице.

Функция вызывается два раза:

- 1. Вызов с pointsCount <= 0 возвращает в эту переменную значение число точек расчёта риска.
- 2. Вызов с pointsCount > 0 возвращает в переменную arr массив из pointsCount точек расчёта риска. Массив должен быть предварительно зарезервирован в размере, соответствующем количеству точек расчета риска pointsCount, возвращённому из предыдущего вызова. Значение **pointsCount** из второго вызова не должно превышать значение из первого вызова.

int32\_t GetClientFutRisksArray(intptr\_t SpectraIMCalculator,

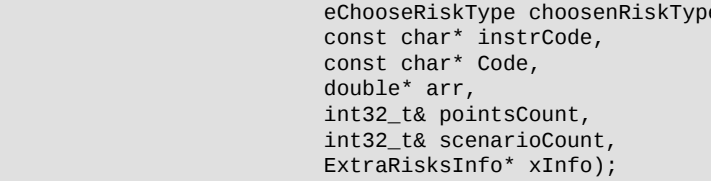

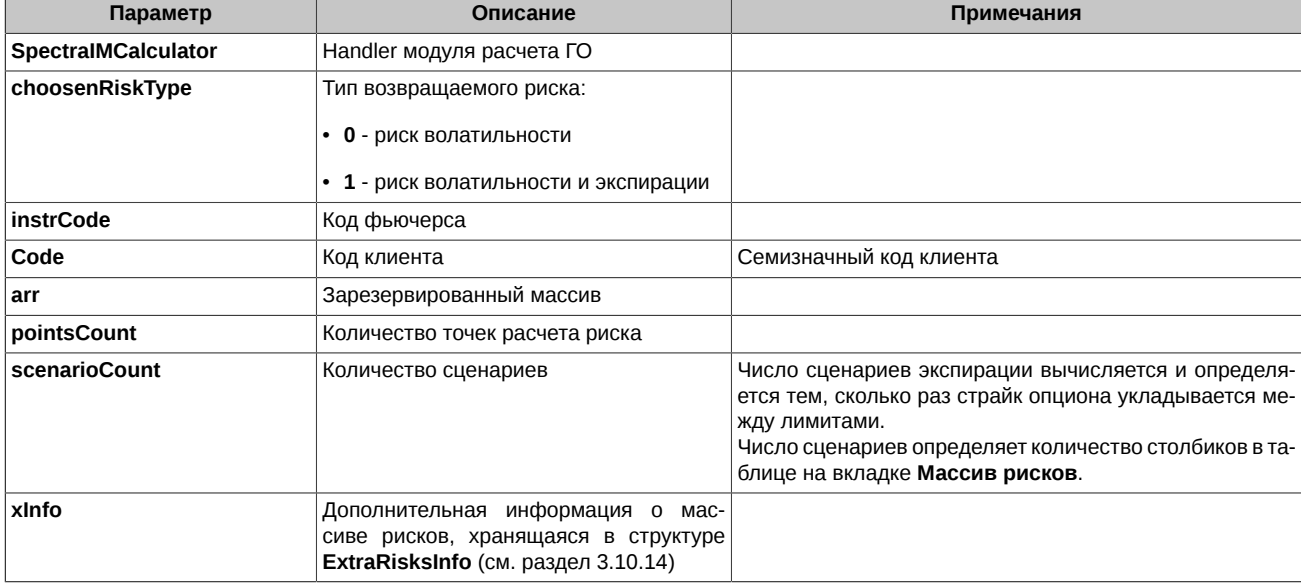

- 0 функция отработала успешно
- 94808 общая ошибка, когда невозможно определить точную категорию ошибки
- 94811 ошибка входных данных
- **94819** функция недоступна (для клиентской версии)
- **94821** вызов функции произведен до инициализации

#### <span id="page-41-0"></span>**3.10.4. GetClientMmsRisksArray**

Возвращает клиентские риски по межмесячным спредам. Функция ничего не возвращает, если инструменты, по которым у клиента есть позиции, не входят ни в один из межмесячных спредов.

Функция через аргумент **arr** возвращает верхнюю часть колонки в таблице на вкладке **Массив рисков**, а через аргумент **xInfo** нижнюю часть колонки в этой таблице.

Функция вызывается два раза:

- 1. Вызов с **pointsCount <= 0** возвращает в эту переменную значение число точек расчёта риска.
- 2. Вызов с **pointsCount > 0** возвращает в переменную **arr** массив из **pointsCount** точек расчёта риска. Массив должен быть предварительно зарезервирован в размере, соответствующем количеству точек расчета риска **pointsCount**, возвращённому из предыдущего вызова. Значение **pointsCount** из второго вызова не должно превышать значение из первого вызова.

int32\_t GetClientMmsRisksArray(intptr\_t SpectraIMCalculator,

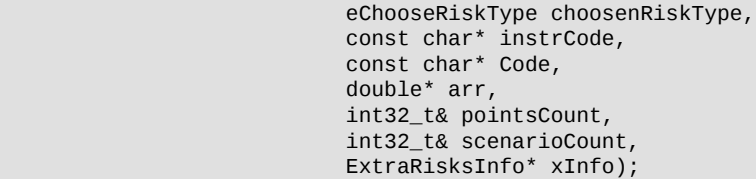

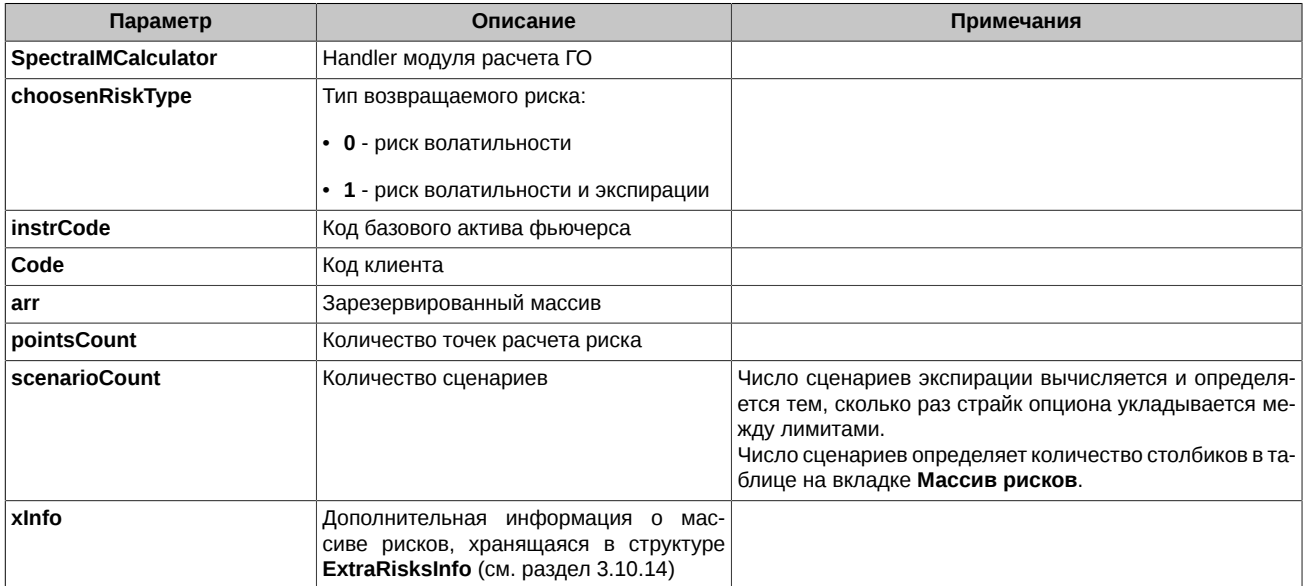

Возвращаемые коды ошибок (см. [раздел 3.11](#page-48-1)):

- **0**  функция отработала успешно
- **94808** общая ошибка, когда невозможно определить точную категорию ошибки
- **94811** ошибка входных данных
- **94819** функция недоступна (для клиентской версии)
- **94821** вызов функции произведен до инициализации

#### <span id="page-41-1"></span>**3.10.5. GetClientMcsRisksArray**

Возвращает клиентские риски по межконтрактным спредам. Функция ничего не возвращает, если базовые активы инструментов, по которым у клиента есть позиции, не входят ни в один из межконтрактных спредов.

Функция через аргумент **arr** возвращает верхнюю часть колонки в таблице на вкладке **Массив рисков**, а через аргумент **xInfo** нижнюю часть колонки в этой таблице.

Функция вызывается два раза:

- 1. Вызов с points Count <= 0 возвращает в эту переменную значение число точек расчёта риска.
- 2. Вызов с pointsCount > 0 возвращает в переменную arr массив из pointsCount точек расчёта риска. Массив должен быть предварительно зарезервирован в размере, соответствующем количеству точек расчета риска pointsCount, возвращённому из предыдущего вызова. Значение pointsCount из второго вызова не должно превышать значение из первого вызова.

int32\_t GetClientMcsRisksArray(intptr\_t SpectraIMCalculator, eChooseRiskType chooseRiskType,<br>const char\* instrCode, const char\* Code, double\* arr, int32\_t& pointsCount, int32\_t& scenarioCount, ExtraRisksInfo\* xInfo);

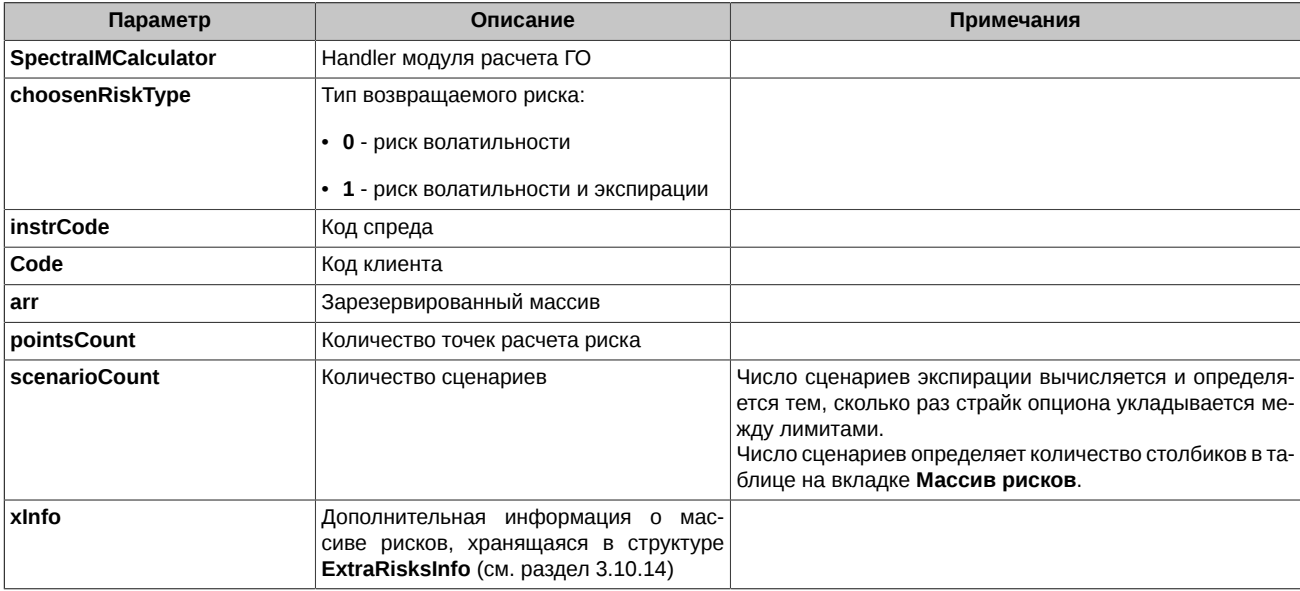

Возвращаемые коды ошибок (см. раздел 3.11):

- 0 функция отработала успешно
- 94808 общая ошибка, когда невозможно определить точную категорию ошибки
- 94811 ошибка входных данных
- 94819 функция недоступна (для клиентской версии)
- 94821 вызов функции произведен до инициализации

#### <span id="page-42-0"></span>3.10.6. GetBrokerRisksArray

Возвращает риски брокера. Риски брокера (в отличие от рисков клиента) всегда представлены одним массивом.

Функция через аргумент arr возвращает верхнюю часть колонки в таблице на вкладке Массив рисков, а через аргумент xInfo нижнюю часть колонки в этой таблице.

Функция вызывается два раза:

- 1. Вызов с pointsCount <= 0 возвращает в эту переменную значение число точек расчёта риска.
- 2. Вызов с pointsCount > 0 возвращает в переменную arr массив из pointsCount точек расчёта риска. Массив должен быть предварительно зарезервирован в размере, соответствующем количеству точек расчета риска pointsCount, возвращённому из предыдущего вызова. Значение pointsCount из второго вызова не должно превышать значение из первого вызова.

Риски брокера (в отличие от рисков клиента) всегда представлены \*одним\* массивом.

int32\_t GetBrokerRisksArray(intptr\_t SpectraIMCalculator, eChooseRiskType choosenRiskType, const char\* instrCode, const char\* brokerCode, double\* arr, int32\_t& pointsCount,

#### int32 t& scenarioCount, ExtraRisksInfo\* xInfo);

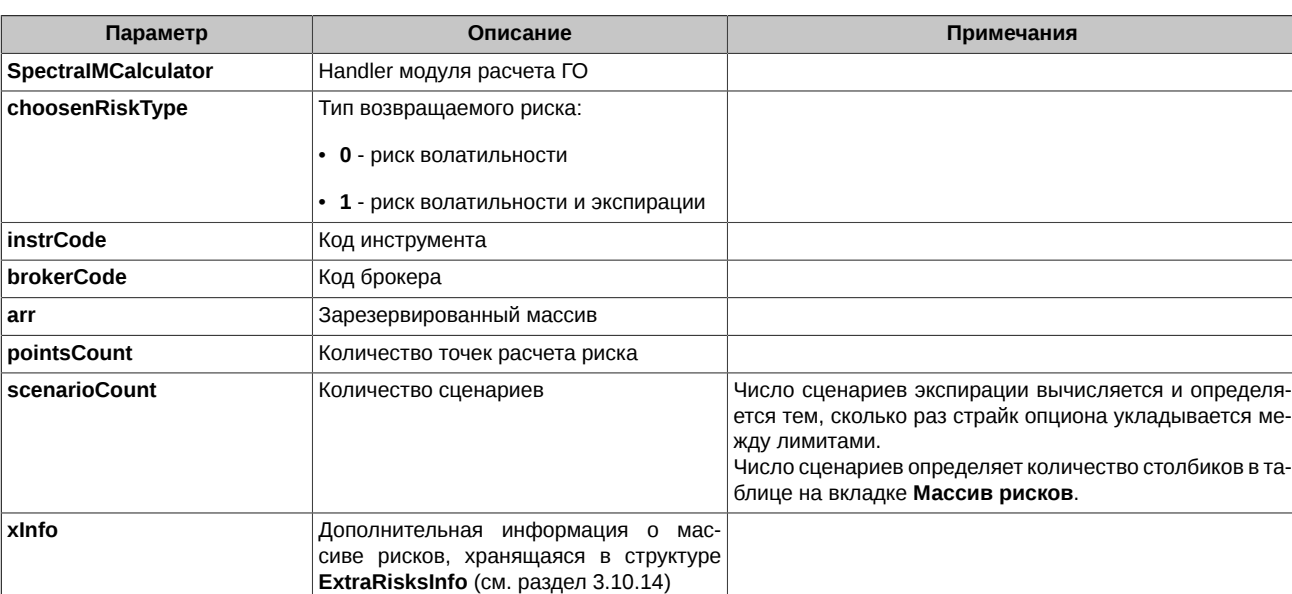

Возвращаемые коды ошибок (см. раздел 3.11):

- 0 функция отработала успешно
- 94808 общая ошибка, когда невозможно определить точную категорию ошибки
- 94811 ошибка входных данных
- 94819 функция недоступна (для клиентской версии)
- 94821 вызов функции произведен до инициализации

#### <span id="page-43-0"></span>3.10.7. GetRiskPoints

Возвращает диапазон ценовых точек, в которых вычисляются риски.

Функция вызывается два раза:

- 1. Вызов с points Count <= 0 возвращает в эту переменную значение число точек расчёта риска.
- 2. Вызов с pointsCount > 0 возвращает в переменную arr массив из pointsCount точек расчёта риска. Массив должен быть предварительно зарезервирован в размере, соответствующем количеству точек расчета риска pointsCount, возвращённому из предыдущего вызова. Значение pointsCount из второго вызова не должно превышать значение из первого вызова.

int32\_t GetRiskPoints(intptr\_t SpectraIMCalculator, eChooseRiskType choosenRiskType, const char\* instrCode, bool isOption,  $double* arr,$ int32\_t& pointsCount, int32\_t& scenarioCount, ExtraRisksInfo\* xInfo);

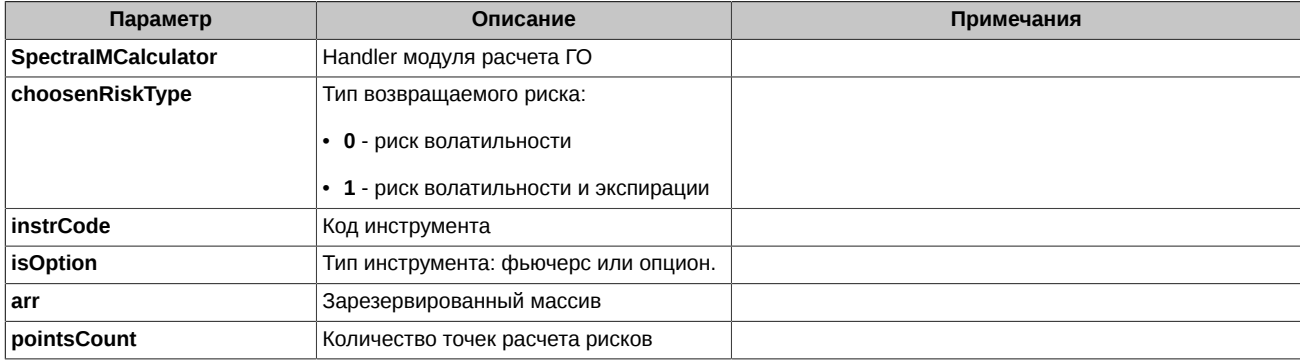

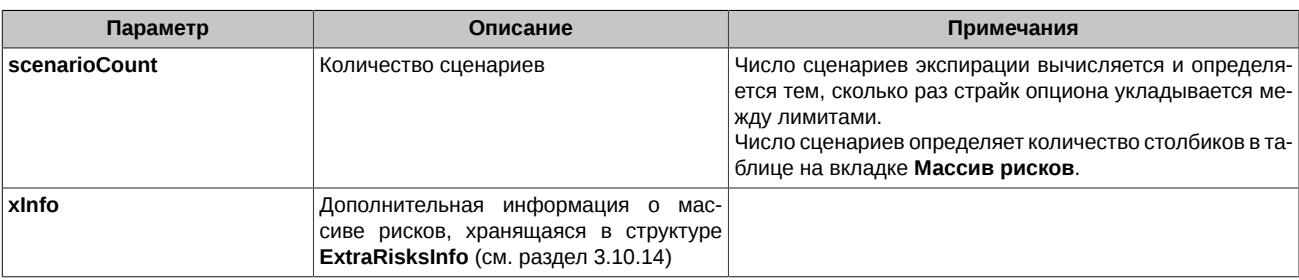

- 0 функция отработала успешно
- 94808 общая ошибка, когда невозможно определить точную категорию ошибки
- 94811 ошибка входных данных
- 94819 функция недоступна (для клиентской версии)
- 94821 вызов функции произведен до инициализации

#### <span id="page-44-0"></span>3.10.8. GetClientFinalRisksArray

Возвращает строку с итоговыми рисками, соответствующую риск-группе с указанным кодом клиента.

Риск-группой может быть:

- межконтрактный спред;
- межмесячный спред, не входящий в межконтрактный спред;
- одиночный фьючерс, не входящий в межмесячный спред.

В строку риск-группы включаются все точки, являющиеся финальными сценариями риск-группы:

- залимитные точки (ZL/ZR, UpRisk/DownRisk);
- точки лимитов концентрации с примененными коэффициентами;
- любые другие точки, использующиеся при взятии минимума перед сложением, для получения финального требования к ГО.

int32 t GetClientRiskVector(intptr t SpectraIMCalculator, eChooseRiskType choosenRiskType, const char\* instrCode, const char\* Code, double\* arr, int32\_t& pointsCount, ExtraRisksInfo\* xInfo);

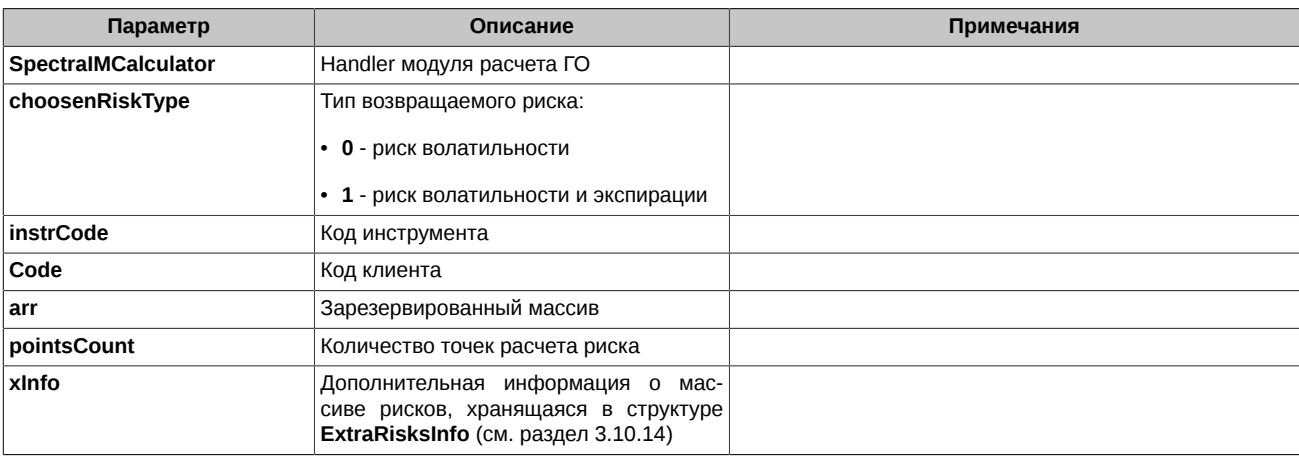

- 0 функция отработала успешно
- 94808 общая ошибка, когда невозможно определить точную категорию ошибки
- **94811** ошибка входных данных
- **94819** функция недоступна (для клиентской версии)
- **94821** вызов функции произведен до инициализации

#### <span id="page-45-0"></span>**3.10.9. GetBrokerFinalRisksArray**

Возвращает строку с итоговыми рисками, соответствующую риск-группе с указанным кодом брокера.

Риск-группой может быть:

- межконтрактный спред;
- межмесячный спред, не входящий в межконтрактный спред;
- одиночный фьючерс, не входящий в межмесячный спред.
- В строку риск-группы включаются все точки, являющиеся финальными сценариями риск-группы:
- залимитные точки (ZL/ZR, UpRisk/DownRisk);
- точки лимитов концентрации с примененными коэффициентами;
- любые другие точки, использующиеся при взятии минимума перед сложением, для получения финального требования к ГО.

int32\_t GetBrokerFinalRisksArray(intptr\_t SpectraIMCalculator,

 eChooseRiskType choosenRiskType, const char\* instrCode, const char\* Code, double\* arr, int32\_t& pointsCount, ExtraRisksInfo\* xInfo);

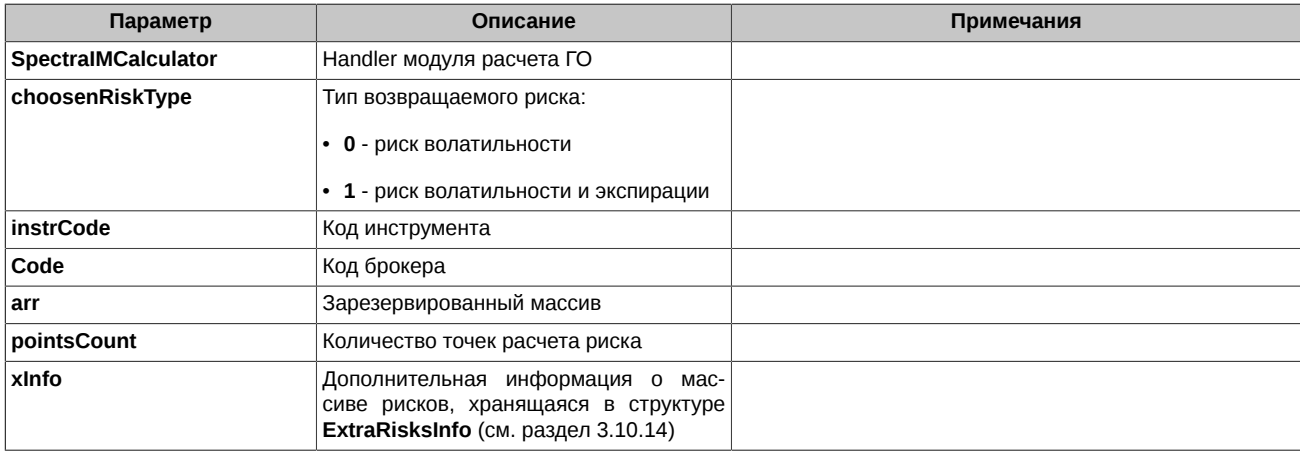

Возвращаемые коды ошибок (см. [раздел 3.11](#page-48-1)):

- **0**  функция отработала успешно
- **94808** общая ошибка, когда невозможно определить точную категорию ошибки
- **94811** ошибка входных данных
- **94819** функция недоступна (для клиентской версии)
- **94821** вызов функции произведен до инициализации

#### <span id="page-45-1"></span>**3.10.10. GetSettlementAccountFinalRisksArray**

Возвращает строку с итоговыми рисками, соответствующую риск-группе с указанным расчетным кодом.

int32\_t GetSettlementAccountFinalRisksArray(intptr\_t SpectraIMCalculator, eChooseRiskType choosenRiskType, const char\* instrCode, const char<sup>\*</sup> Code, double\* arr, int32\_t& pointsCount,

#### ExtraRisksInfo\* xInfo);

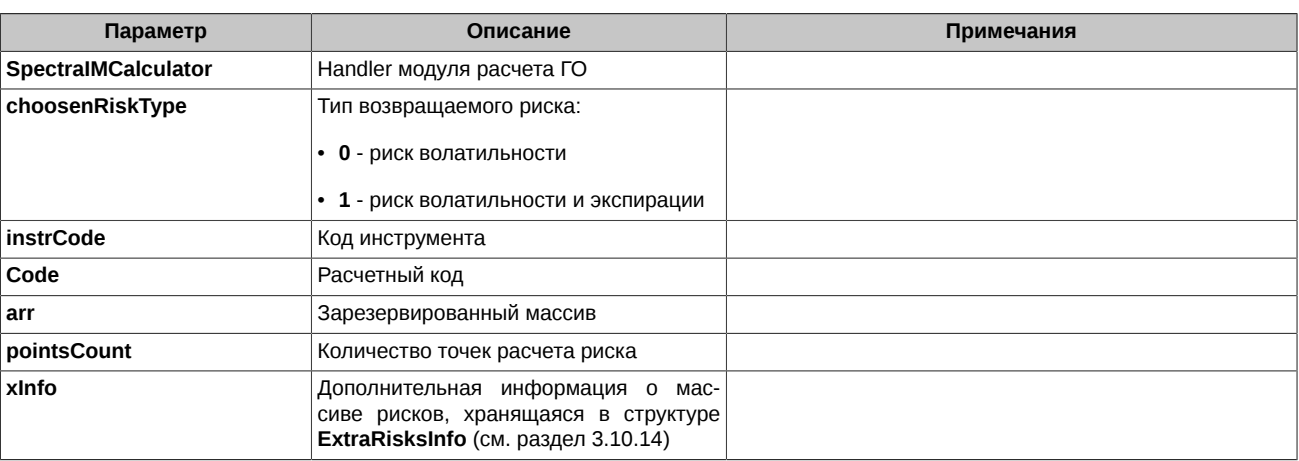

Возвращаемые коды ошибок (см. [раздел 3.11](#page-48-1)):

- **0**  функция отработала успешно
- **94808** общая ошибка, когда невозможно определить точную категорию ошибки
- **94811** ошибка входных данных
- **94819** функция недоступна (для клиентской версии)
- **94821** вызов функции произведен до инициализации

#### <span id="page-46-0"></span>**3.10.11. GetClientFinalRisksArrayWithPositiveValue**

Возвращает строку с итоговой положительной частью рисков, соответствующую риск-группе с указанным кодом клиента.

int32\_t GetClientFinalRisksArrayWithPositiveValue (intptr\_t SpectraIMCalculator,

 eChooseRiskType choosenRiskType, const char\* instrCode, const char\* Code, double $\ast$  arr,  $\mathsf{double}^*$  arr, int32\_t& pointsCount, ExtraRisksInfo\* xInfo);

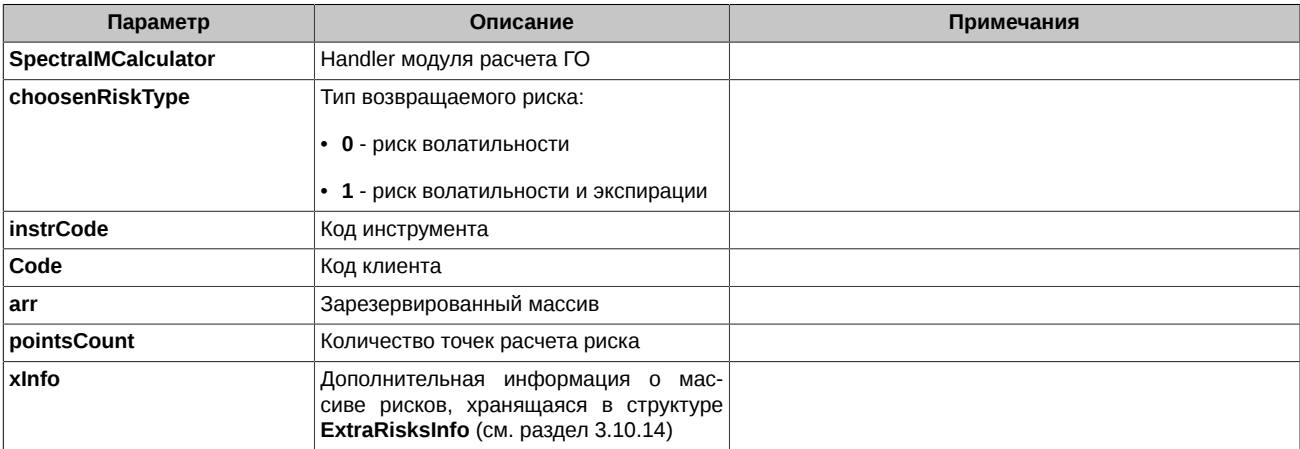

- **0**  функция отработала успешно
- **94808** общая ошибка, когда невозможно определить точную категорию ошибки
- **94811** ошибка входных данных
- **94819** функция недоступна (для клиентской версии)
- **94821** вызов функции произведен до инициализации

#### <span id="page-47-0"></span>**3.10.12. GetBrokerFinalRisksArrayWithPositiveValue**

Возвращает строку с итоговой положительной частью рисков, соответствующую риск-группе с указанным кодом брокера.

```
int32_t GetBrokerFinalRisksArrayWithPositiveValue (intptr_t SpectraIMCalculator,
                          eChooseRiskType choosenRiskType,
                          const char* instrCode, 
                          const char* Code, 
                          double* arr, 
                          int32_t& pointsCount,
                          ExtraRisksInfo* xInfo);
```
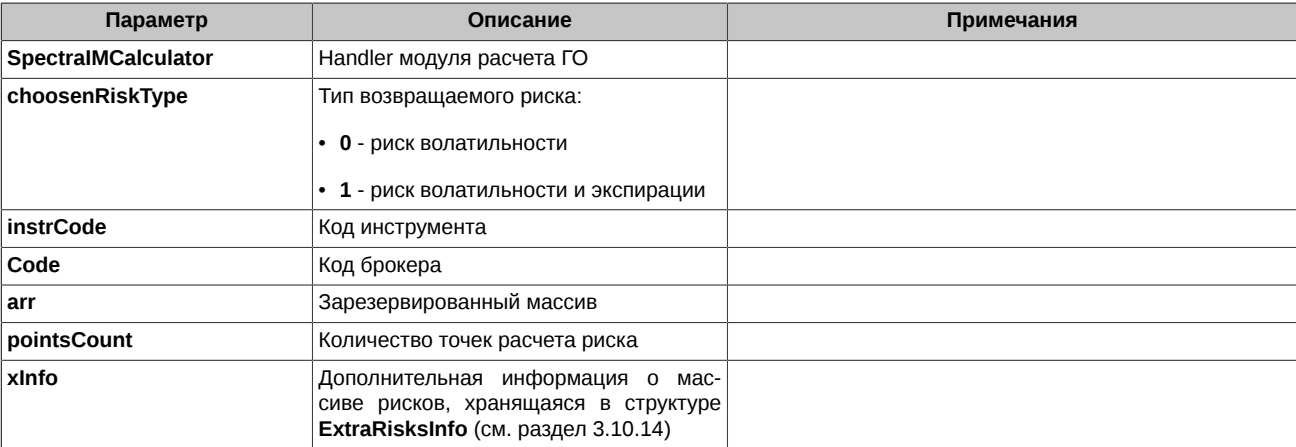

Возвращаемые коды ошибок (см. [раздел 3.11](#page-48-1)):

- **0**  функция отработала успешно
- **94808** общая ошибка, когда невозможно определить точную категорию ошибки
- **94811** ошибка входных данных
- **94819** функция недоступна (для клиентской версии)
- **94821** вызов функции произведен до инициализации

#### <span id="page-47-1"></span>**3.10.13. GetSettlementAccountFinalRisksArrayWithPositiveValue**

Возвращает строку с итоговой положительной частью рисков, соответствующую риск-группе с указанным расчетным кодом.

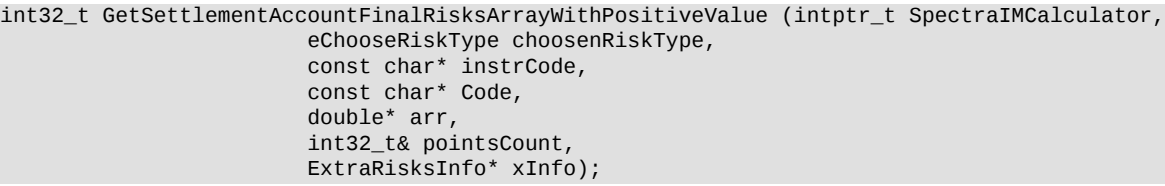

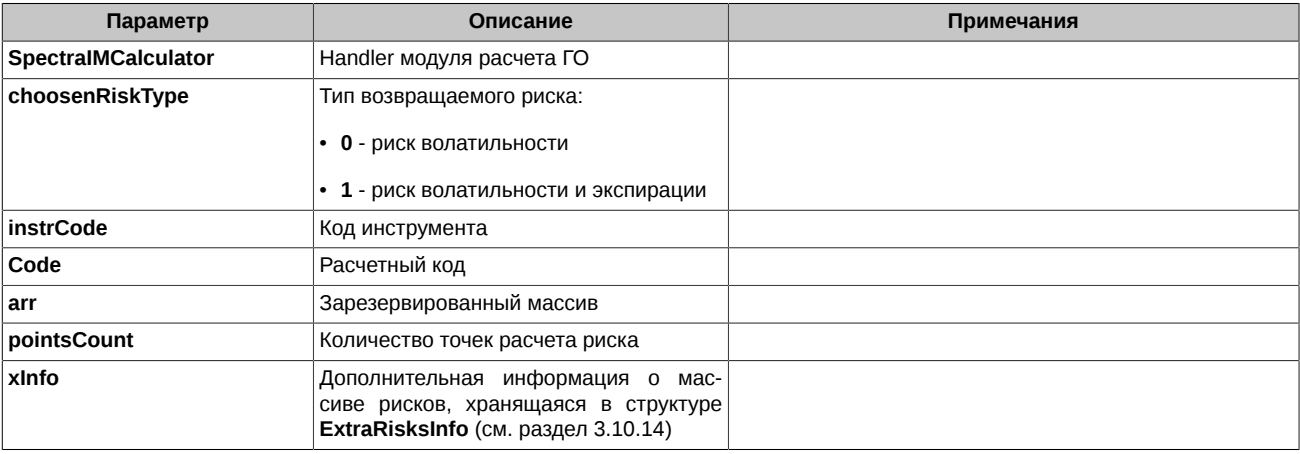

- **0**  функция отработала успешно
- **94808** общая ошибка, когда невозможно определить точную категорию ошибки
- **94811** ошибка входных данных
- **94819** функция недоступна (для клиентской версии)
- **94821** вызов функции произведен до инициализации

#### <span id="page-48-0"></span>**3.10.14. Структура ExtraRisksInfo**

Структура для хранения параметров, выводимых в таблице на вкладке **Массив рисков**.

```
struct ExtraRisksInfo
{
         double DownRisk;
         double ZL;
         double PnL3D;
         double PnL2D;
         double PnL2U;
         double PnL3U;
         double ZR;
         double UpRisk; 
         int SubPointsCount;
};
```
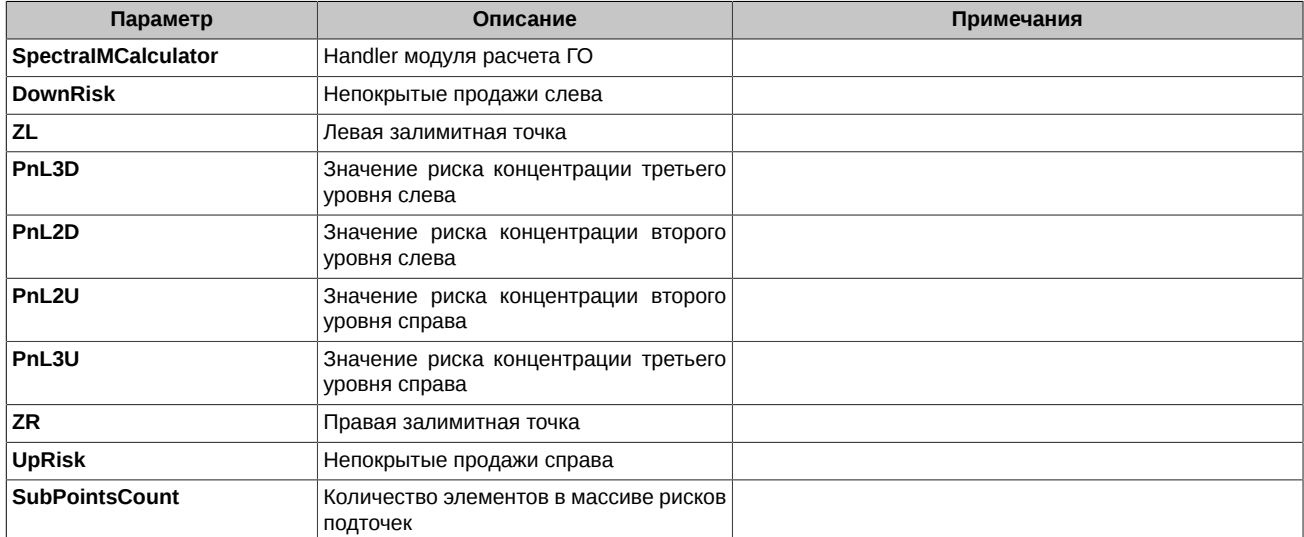

# <span id="page-48-1"></span>**3.11. Возвращаемые коды ошибок**

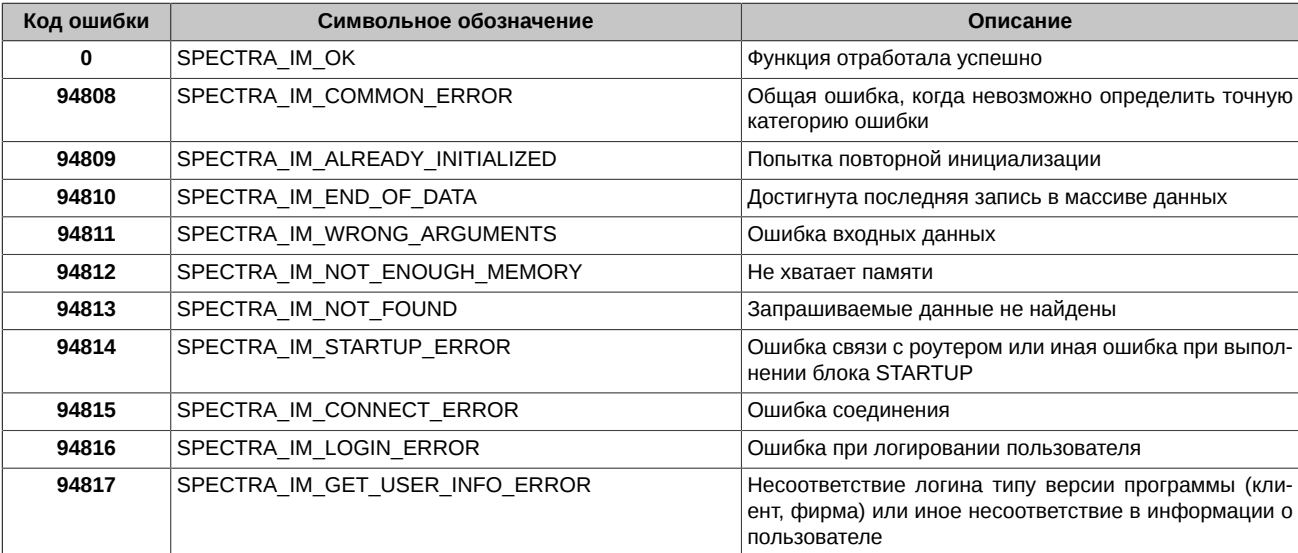

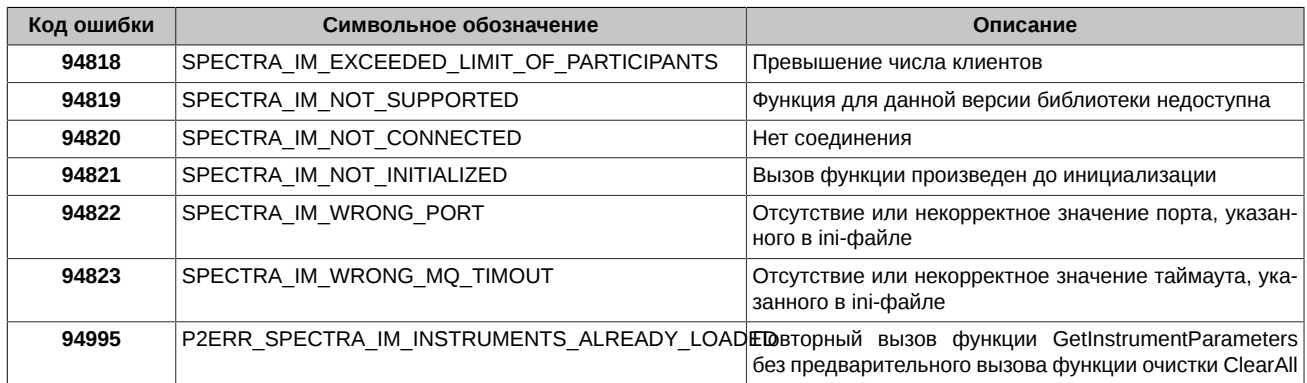